DIRECÇÃO-GERAL DOS IMPOSTOS

# MANUAL DE OPERAÇÕES

# **INÍCIO DE ACTIVIDADE**

# INÍCIO DE ACTIVIDADE

<span id="page-1-0"></span>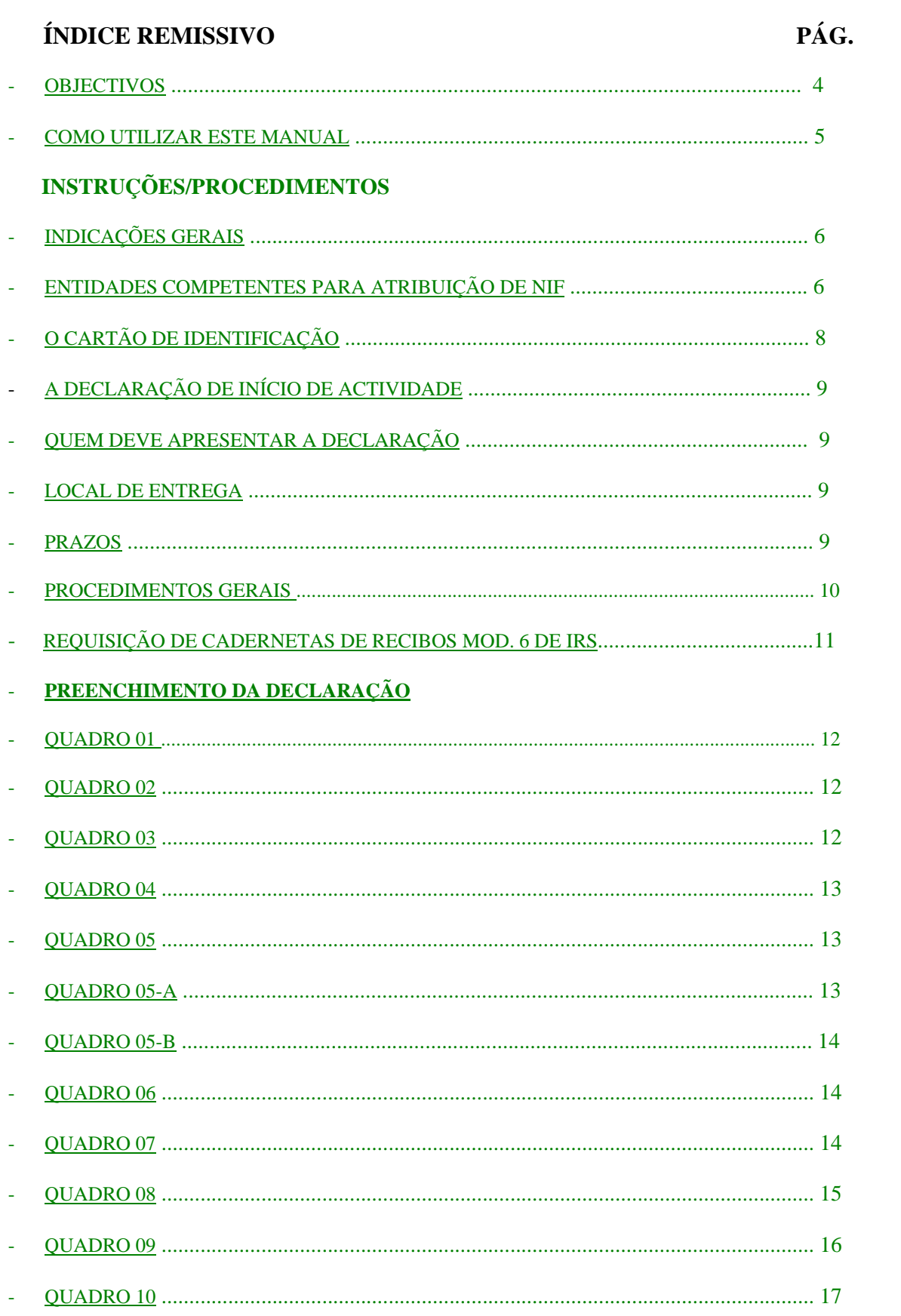

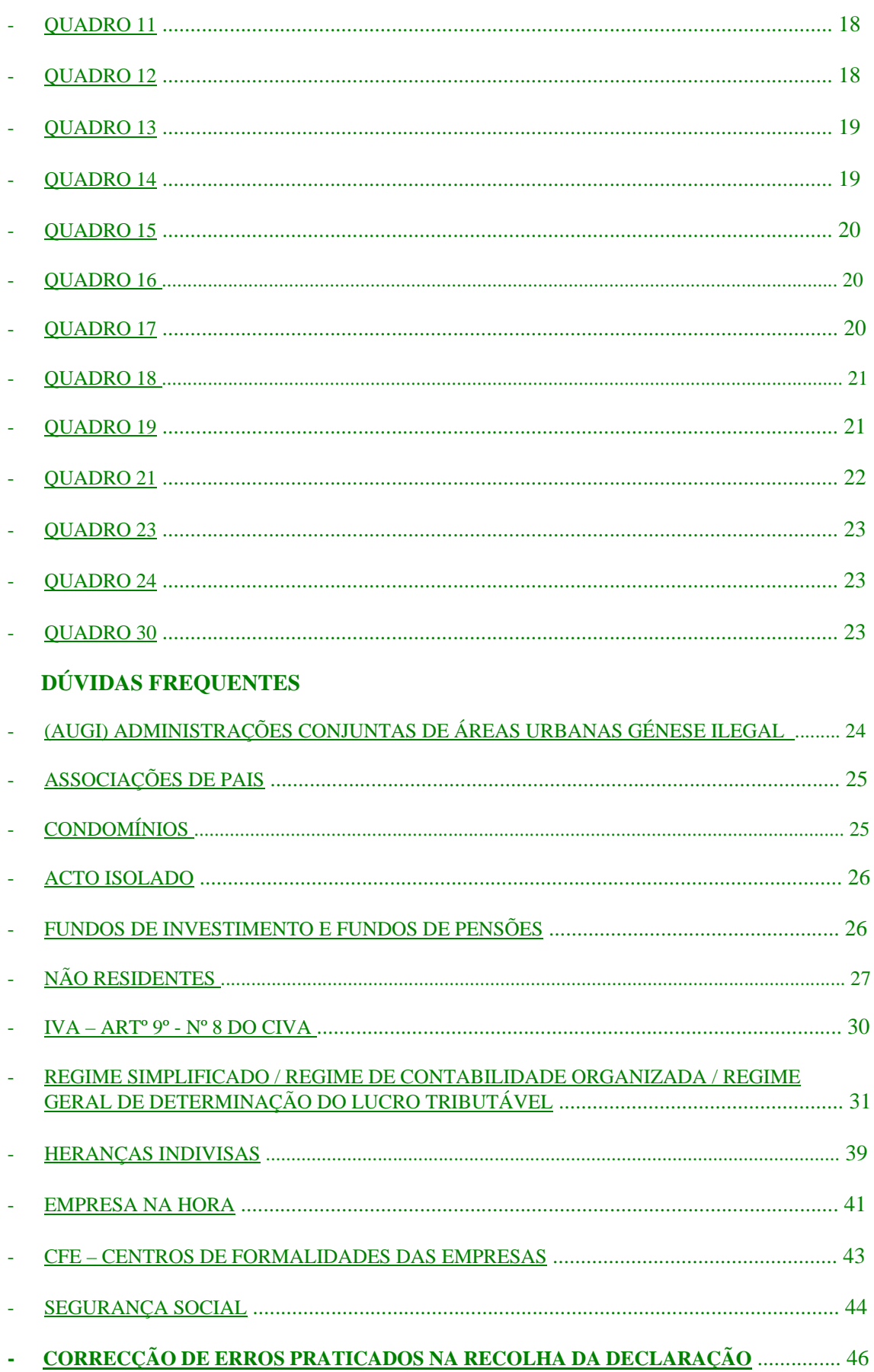

## <span id="page-3-0"></span>**OBJECTIVOS**

A Administração Fiscal tem procurado, a par de uma melhoria da eficácia no combate à fraude e evasão fiscal, a adopção de medidas tendentes a contribuir para melhorar a transparência no relacionamento com os contribuintes, com vista ao desenvolvimento de um modelo aberto e cooperante.

Todavia, o desenvolvimento da competitividade da economia portuguesa não pode ficar alheio às realidades transfronteiriças e aos seus consequentes e inevitáveis reflexos no mercado interno, nomeadamente no que diz respeito ao necessário surgimento de novos tipos de sujeitos passivos e regimes jurídicos aplicáveis.

Simultaneamente, com vista ao aperfeiçoamento da eficácia da Administração Fiscal, têm surgido novos modelos e regimes de tributação do rendimento, bem como novos métodos de controlo e cruzamento de dados para o qual se tem revelado fundamental o desejável bom funcionamento do sistema informático dos Serviços, com particular destaque para as Declarações Electrónicas e a aplicação de "Cadastro Único", cujo sucesso depende da fiabilidade dos dados recolhidos informaticamente, no momento do cumprimento das diversas obrigações declarativas.

O início de actividade é um momento de crucial importância no estabelecimento de um novo relacionamento, que se pretende, antes de mais, esclarecedor, entre a Administração Fiscal e o contribuinte, seja ele pessoa singular ou colectiva e constitui uma espécie de "livre trânsito" para o exercício de actividade, que se pretende seja, em princípio, geradora de receita fiscal.

Por outro lado, o combate à criminalidade fiscal aconselha a que sejam introduzidos mecanismos de segurança de vária ordem, especialmente no que diz respeito à "prova de sede ou residência".

É, por isso, muito importante que no momento declaração do início de actividade, seja ela feita por declaração verbal *(front-office*) ou em suporte de papel, não subsistam dúvidas na esfera do contribuinte ou da própria Administração Fiscal relativamente ao seu enquadramento fiscal em sede dos diferentes impostos a que possa ficar sujeito, ou de outra índole, bem como às suas futuras obrigações daí decorrentes.

O funcionário receptor da Declaração de Início de Actividade deverá ter o cuidado de confirmar, campo a campo, dialogando com o interlocutor, se os objectivos pretendidos são efectivamente os assinalados, sugerindo, se necessário, e desde que daí não resulte que o contribuinte em questão usufrua vantagens injustificadas ou sofra prejuízos igualmente injustificados, soluções declarativas que vão ao encontro da sua vontade.

Tem sucedido que, devido a diversos factores, dos quais se destaca a alteração da legislação fiscal com reflexos numa maior diversidade de situações apresentadas, nem sempre tem sido suficientemente acautelado um cabal esclarecimento junto do contribuinte no momento da declaração do início de actividade, daí resultando que surjam posteriores dificuldades, com custos para ambas as partes, que urge evitar e/ou sanar.

Nesse sentido, surgiu a necessidade da elaboração deste manual de operações que visa complementar, de uma forma mais exaustiva e interactiva, a leitura das instruções de preenchimento da Declaração de Inscrição no Registo – Início de Actividade (artigo 30º do CIVA, alínea a) do nº 1 do artigo 109º do CIRC e nº 1 do artigo 112º do CIRS), factor que leva a que se façam referências e comentários a quadros que não existem na aplicação informática, mas que convém mencionar olhando ao carácter abrangente deste manual.

# <span id="page-4-0"></span>**COMO UTILIZAR ESTE MANUAL**

Este manual tem como função essencial definir regras e procedimentos de forma a constituir um documento que permita harmonizar métodos de trabalho, considerando a Administração Fiscal como um todo e evitando, assim, que se forneçam soluções distintas para uma mesma questão.

Resulta da interacção e compilação das instruções genéricas de preenchimento da Declaração de Início de Actividade com a transcrição de excertos considerados essenciais e de documentação dispersa (decretos-leis, portarias, instruções administrativas, etc.).

Pretendeu-se conceber um modelo que proporcionasse um fácil manuseamento face a dúvidas emergentes, seguindo, no entanto, de forma articulada, a lógica sequencial do preenchimento dos quadros da Declaração de Início de Actividade.

Finalmente, optou-se pela sua apresentação em formato de papel e digital (disponível para consulta e impressão na Intranet).

Deverá privilegiar-se a sua utilização em formato digital, que permite uma maior interacção entre os procedimentos e a legislação aplicável, bem como a sua permanente actualização.

O manual é composto por:

#### 1 – ÍNDICE GERAL E REMISSIVO

- 2 INSTRUÇÕES/PROCEDIMENTOS
- 3 PREENCHIMENTO DA DECLARAÇÃO

#### 4 – DÚVIDAS FREQUENTES

O utilizador poderá, para além de consultar as instruções de preenchimento e os procedimentos adequados, tomar conhecimento da legislação aplicável, bem como confrontar eventuais dúvidas com as soluções apontadas na resolução de "casos frequentes".

Verificará ainda em alguns casos que, na parte final de cada instrução/procedimento, se faz referência à legislação aplicável.

Na versão digital bastará premir sobre a *legislação aplicável* (entre parênteses) para ser imediatamente direccionado para a leitura integral do documento, sempre que este se encontre disponível na base de dados da Intranet.

## **INSTRUÇÕES/PROCEDIMENTOS**

## **INDICAÇÕES GERAIS**

<span id="page-5-0"></span>O número fiscal deverá ser pedido e atribuído antes do início de uma actividade abrangida pelas regras de incidência de qualquer imposto, bem como por todas as pessoas singulares ou colectivas com rendimentos sujeitos a imposto, ainda que dele isento.

O NIF encontra-se regulado pelo Decreto-Lei nº 463/79, de 30 de Novembro, com as alterações introduzidas pelos Decretos-Leis n.ºs 240/84, de 13 de Julho, 266/91, de 6 de Agosto, [19/97, de](http://w3/dgciappl/informacaoDGCI.nsf/0/E72E55D85A41CCE3802566DE00618D4D)  [21 de Janeiro](http://w3/dgciappl/informacaoDGCI.nsf/0/E72E55D85A41CCE3802566DE00618D4D) e [81/2003, de 23 de Abril,](http://w3/dgciappl/informacaoDGCI.nsf/0/326B9BF8506CE99300256D16004E328A) e Portarias n.ºs , [386/98, de 3 de Julho,](http://w3/dgciappl/informacaoDGCI.nsf/0/A12EAF6BAA0A904A802566DE00618D8D) [271/99, de 13](http://w3/dgciappl/informacaoDGCI.nsf/0/D76FEB0D7DDC0599002569E6005B2E19)  [de Abril](http://w3/dgciappl/informacaoDGCI.nsf/0/D76FEB0D7DDC0599002569E6005B2E19), 862/99, de 8 de Outubro, [377/2003, de 10 de Maio](http://w3/dgciappl/informacaoDGCI.nsf/0/A85745536EC5180200256D24003FFB03) e [594/2003, de 21 de Julho](http://w3/dgciappl/informacaoDGCI.nsf/0/153546B7565C66AC80256D6A0050EE74).

## **ENTIDADES COMPETENTES PARA ATRIBUIÇÃO DE NIF**

As **entidades competentes** para a atribuição do número fiscal são as seguintes:

#### **1 - NIF. DE PESSOA SINGULAR (Gama 1xx, 2xx)**

ENTIDADE COMPETENTE **–** Direcção-Geral dos Impostos (Min. das Finanças).

## **2 – NIF. DE PESSOA COLECTIVA OU EQUIPARADA (Gama 5xx, 6xx, 90x, 91x, 98x, 99x)**

ENTIDADE COMPETENTE – Registo Nacional de Pessoas Colectivas (Min. da Justiça).

NOTA **–** Nas Heranças Indivisas em que o autor da sucessão **era** Empresário em Nome Individual a atribuição do NIF é da competência do RNPC (Min. da Justiça) nos termos do nº 2 do artigo 4º do Decreto-Lei nº 129/98, de 13 de Maio.

## **3 – NIF. DE CONTRIBUINTES ESPECIAIS**

ENTIDADE COMPETENTE – Direcção-Geral dos Impostos (Min. das Finanças).  **Gama 45xx –** Contribuintes Especiais Singulares.

> Não residentes com retenção na fonte a título definitivo (Ex: valores mobiliários).

[\(Circular nº 15/2003, de 9 de Dezembro –DGCI\)](http://w3/dgciappl/informacaoDGCI.nsf/49aa198a5390921980256572004b4850/62c21452c427b72b80256dfd0045cf6d?OpenDocument#36.19http://w3/dgciappl/informacaoDGCI.) [\(Despacho nº 21305/2003, do SEAF, de 14 de Outubro](http://w3/dgciappl/informacaoDGCI.nsf/dd4692f242a3b19d80256572004b48bc/077d961085e88bc380256dd60045dd08?OpenDocument)) [\(Decreto-Lei nº 81/2003, de 23 de Abril\)](http://w3/dgciappl/informacaoDGCI.nsf/dd4692f242a3b19d80256572004b48bc/326b9bf8506ce99300256d16004e328a?OpenDocument)

 **Gama 70xx –** Heranças Indivisas (cujo autor da sucessão **não era** Empresário em Nome Individual). [\(Ofício-Circulado nº 10018/2000, de 27 de Julho\)](http://w3/dgciappl/informacaoDGCI.nsf/0/2FFB22A777AFEE1E00256A32005F2832).

> Heranças Indivisas (cônjuge sobrevivo com rendimentos comerciais) (*Ofício-Circulado 98443 de 2004/07/09*). Atribuído para efeitos de Início de Actividade da Herança Indivisa. ([Ofício-Circulado nº 90003/2005, de 26 de](http://w3/dgciappl/informacaoDGCI.nsf/49aa198a5390921980256572004b4850/bc9c577495eadf928025704c003220b4?OpenDocument)  [Julho](http://w3/dgciappl/informacaoDGCI.nsf/49aa198a5390921980256572004b4850/bc9c577495eadf928025704c003220b4?OpenDocument)).

 **Gama 71xx –** Contribuintes Especiais Colectivos. Não residentes com retenção na fonte a título definitivo. ([Circular nº 15/2003, de 9 de Dezembro – DGCI](http://w3/dgciappl/informacaoDGCI.nsf/49aa198a5390921980256572004b4850/62c21452c427b72b80256dfd0045cf6d?OpenDocument)) ([Despacho nº 21305/2003, do SEAF, de 14 de Outubro](http://w3/dgciappl/informacaoDGCI.nsf/dd4692f242a3b19d80256572004b48bc/077d961085e88bc380256dd60045dd08?OpenDocument)) ([Decreto-Lei nº 81/2003, de 23 de Abril](http://w3/dgciappl/informacaoDGCI.nsf/dd4692f242a3b19d80256572004b48bc/326b9bf8506ce99300256d16004e328a?OpenDocument))

 **Gama 72xx** -Fundos de Investimento e Fundos de Pensões. [\(Ofício-Circulado nº 90005/2005, de 28 de Julho\)](http://w3/dgciappl/informacaoDGCI.nsf/0/8655254E0C739F5780257050003749E3)

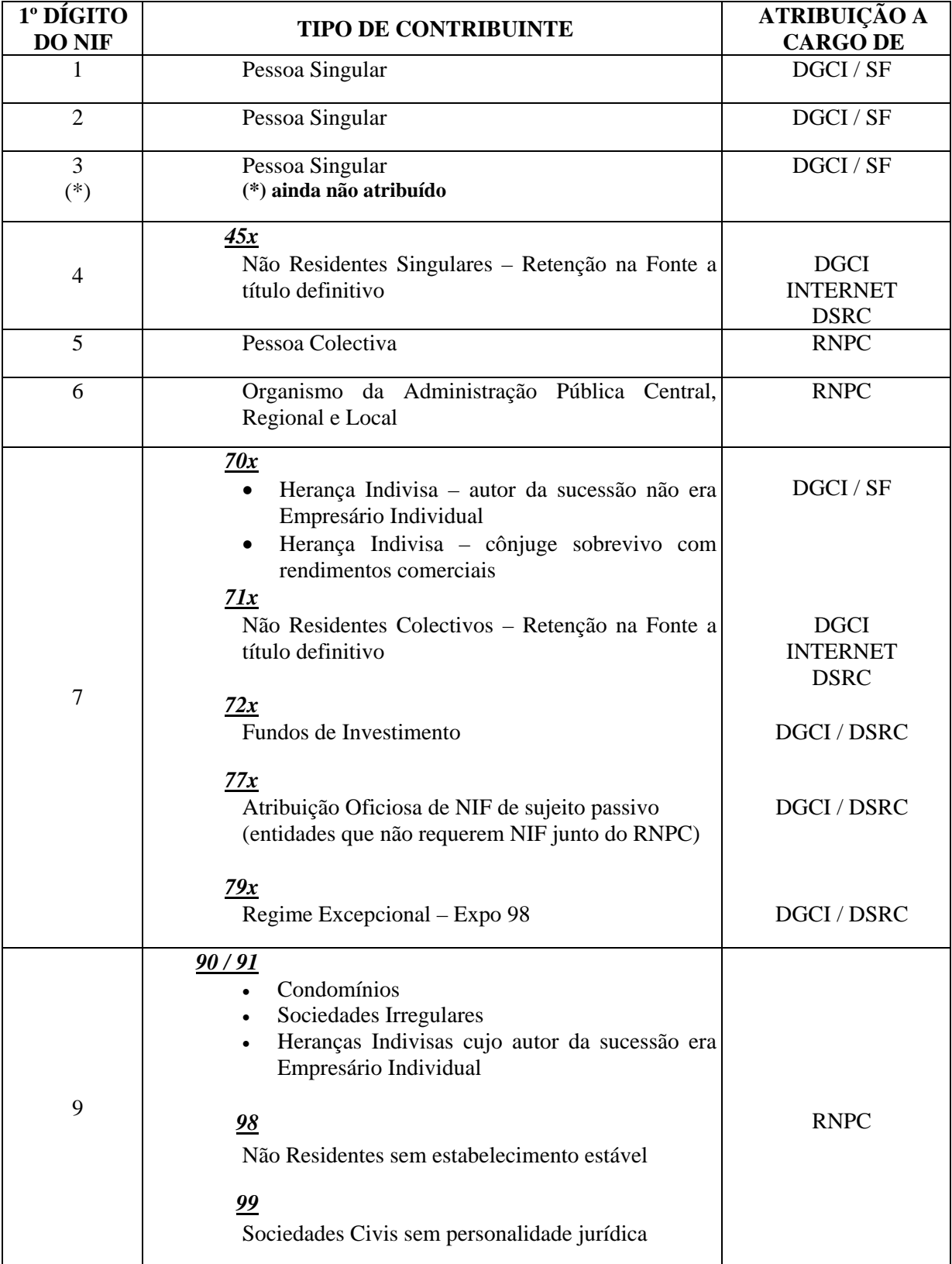

## <span id="page-7-0"></span>**O CARTÃO DE IDENTIFICAÇÃO**

A emissão do cartão de identificação fiscal de pessoa colectiva ou entidade equiparada, após a declaração do início de actividade, é da competência da Direcção-Geral de Informática e Apoio aos Serviços Tributários e Aduaneiros (DGITA) ([Portaria nº 386/98, de 3 de Julho](http://w3/dgciappl/informacaoDGCI.nsf/dd4692f242a3b19d80256572004b48bc/a12eaf6baa0a904a802566de00618d8d?OpenDocument)).

O início do processo de emissão do cartão é automático, a partir da digitação do Início de Actividade na aplicação de "Cadastro Único".

Poderá ser igualmente emitido cartão de identificação fiscal, a pedido do interessado, quando se trate de HERANÇAS INDIVISAS (que não estejam obrigadas à entrega da Declaração de Início de Actividade).

Os cartões são remetidos para o domicílio fiscal do sujeito passivo que consta no "Cadastro Único". Em caso de devolução são enviados para o Serviço de Finanças do domicílio fiscal do sujeito passivo à data da emissão.

Só é válido, para efeitos fiscais, o cartão de contribuinte emitido pela Direcção-Geral de Informática e Apoio aos Serviços Tributários e Aduaneiros (DGITA) *(*[Despacho conjunto nº](http://w3/dgciappl/informacaoDGCI.nsf/dd4692f242a3b19d80256572004b48bc/aa9ec5a6d654be7800256b6800411834?OpenDocument)  [85/2002, de 1 de Fevereiro](http://w3/dgciappl/informacaoDGCI.nsf/dd4692f242a3b19d80256572004b48bc/aa9ec5a6d654be7800256b6800411834?OpenDocument) e *Despacho Conjunto nº 31/2003, de 16 de Janeiro).* 

#### EMOLUMENTOS

São devidos emolumentos, pela emissão de cartão, apenas nas seguintes situações:

- Inscrição de contribuinte pessoa singular.
- Pedido de 2<sup>ª</sup> via de cartão de pessoa singular.
- Início de actividade de contribuinte pessoa colectiva ou equiparada.
- Pedido de 2ª via de cartão de contribuinte pessoa colectiva ou equiparada.

*(*[Decreto-Lei nº 307/2002, de 16 de Dezembro,](http://w3/dgciappl/informacaoDGCI.nsf/dd4692f242a3b19d80256572004b48bc/32779819749d229900256ca800486e40?OpenDocument) que alterou a tabela dos emolumentos dos serviços da DGCI, aprovada pelo Decreto-Lei nº 29/97, de 11 de Fevereiro)

#### NOTA:

Na constituição de uma sociedade no âmbito do Decreto-Lei nº 111/2005, de 8 de Julho (EMPRESA NA HORA) , o cartão de Pessoa Colectiva que é entregue de imediato aos interessados é o emitido pelo RNPC.

Ainda que nesta situação o NIF que consta do cartão seja o definitivo, tal não obsta a que seja emitido à posteriori o cartão de contribuinte da Administração Tributária que é o único válido para efeitos fiscais.

Nestes casos, naturalmente, são devidos emolumentos pela emissão do cartão de identificação fiscal, como em qualquer outro início de actividade.

## **PRAZO DE VALIDADE**

#### CARTÃO DE CONTRIBUINTE COM PRAZO DE VALIDADE EXPIRADO OU A EXPIRAR

a) Os cartões de identificação fiscal, modelo *chip-card*, mantêm a sua validade, independentemente do prazo neles inscrito ter expirado.

b) A substituição destes cartões, a pedido dos interessados, deverá ser feita a título gratuito. *(*[Ofício-Circulado nº 90000/2005, de 20 de Junho](http://w3/dgciappl/informacaoDGCI.nsf/49aa198a5390921980256572004b4850/f2c5c57a1817f65f8025703600356807?OpenDocument)*)* 

## OUTRA LEGISLAÇÃO RELACIONADA:

- [Decreto-Lei nº 307/2002, de 16 de Dezembro](http://w3/dgciappl/informacaoDGCI.nsf/dd4692f242a3b19d80256572004b48bc/32779819749d229900256ca800486e40?OpenDocument)
- [Portaria nº 377/2003, de 10 de Maio](http://w3/dgciappl/informacaoDGCI.nsf/dd4692f242a3b19d80256572004b48bc/a85745536ec5180200256d24003ffb03?OpenDocument)

# <span id="page-8-0"></span>**A DECLARAÇÃO DE INÍCIO DE ACTIVIDADE**

## **QUEM DEVE APRESENTAR A DECLARAÇÃO**

As pessoas singulares ou colectivas que pretendam exercer uma actividade devem declarar o seu início *(artigo 30º do CIVA, artigo 112º do CIRS e artigo 110º do CIRC)*, verbalmente ou através da entrega da respectiva Declaração.

Não há lugar à declaração de início de actividade, quando se trate de sujeitos passivos de IVA pela prática de uma só operação tributável nos termos da alínea a) do nº 1 do artigo 2º do CIVA (acto isolado), excepto se a mesma exceder o limite previsto nas alíneas e) e f) do nº 1 do artigo 28 $^{\circ}$  do CIVA (€25 000).

#### [« TOPO](#page-1-0)

## **LOCAL DE ENTREGA**

Em qualquer Serviço de Finanças ou noutro local legalmente autorizado (Centro de Formalidades de Empresas, Lojas do Cidadão, Conservatórias do Registo Comercial e respectivos postos de atendimento nos CFE, no âmbito do regime especial de criação de empresas - "Empresa na hora"- constante do [Decreto-Lei nº 111/2005, de 8 de Julho](http://w3/dgciappl/informacaoDGCI.nsf/dd4692f242a3b19d80256572004b48bc/70337b28dd03d6b5802570380037951f?OpenDocument)).

#### [« TOPO](#page-1-0)

## **PRAZOS**

A Declaração de Início de Actividade deve ser apresentada pelas pessoas singulares ou colectivas, antes de iniciado o exercício da actividade (*nº 1 do artigo 30º do CIVA e nº 1 do artigo 112º do CIRS*).

No entanto, no que respeita às pessoas colectivas que estejam sujeitas a registo comercial (sociedades comerciais e sociedades civis sob forma comercial, cooperativas, empresas públicas, agrupamentos complementares de empresas e agrupamentos europeus de interesse económico), a declaração só poderá ser apresentada a partir da data da apresentação a registo na conservatória do registo comercial e no prazo de 15 dias a contar dessa data. (*nº 2 do artigo 30º do CIVA*).

Ainda que os comerciantes individuais e os estabelecimentos individuais de responsabilidade limitada (EIRL) estejam sujeitos a registo, porque não são pessoas colectivas não ficam abrangidos pelo disposto no nº 2 do artigo 30º do CIVA, aplicando-se-lhes o nº 1 do mesmo artigo

[\(Ofício-Circulado nº 30080/2005, de 8 de Julho\)](http://w3/dgciappl/informacaoDGCI.nsf/49aa198a5390921980256572004b4850/8021b882ce9bcaad8025703b0038b629?OpenDocument).

Se os interessados na constituição de sociedades optarem pelo regime especial previsto no *Decreto-Lei nº 111/2005, de 8 de Julho*, podem proceder à entrega imediata da Declaração de Início de Actividade.

## <span id="page-9-0"></span>**PROCEDIMENTOS GERAIS**

Na declaração de início de actividade deve ser sempre exibido o Cartão de Identificação de Pessoa Singular ou Colectiva, e confirmado o domicílio ou sede que aí for indicado com aquele que consta do Cadastro Único.

Se o sujeito passivo possuir contabilidade organizada deve igualmente apresentar o cartão de identificação fiscal do técnico oficial de contas (TOC) ou fotocópia.

Quando o Serviço de Finanças ou outro local legalmente autorizado a receber a Declaração de Início de Actividade disponha de meios informáticos adequados (aplicação "Cadastro Único"), essa Declaração será substituída pela declaração verbal, efectuada pelo sujeito passivo, de todos os elementos necessários ao registo e início de actividade, sendo estes imediatamente introduzidos no sistema informático e confirmados pelo declarante, após a sua impressão em documento tipificado (documento comprovativo do início de actividade).[\(Decreto-Lei nº](http://w3/dgciappl/informacaoDGCI.nsf/0/70337B28DD03D6B5802570380037951F)  [111/2005, de 8 de Julho\)](http://w3/dgciappl/informacaoDGCI.nsf/0/70337B28DD03D6B5802570380037951F).

Ver: [\(Ofício-Circulado nº 90001/2005, de 12 de Julho\).](http://w3/dgciappl/informacaoDGCI.nsf/49aa198a5390921980256572004b4850/c54c7e82cc30120c8025704b00318973?OpenDocument)

No caso de o serviço receptor não dispor de meios informáticos adequados, a declaração será efectuada em suporte de papel (em duplicado).

#### ESCLARECIMENTO

Em face das alterações introduzidas nos Códigos do IRS, do IRC e do IVA pelo [Decreto-Lei nº](http://w3/dgciappl/informacaoDGCI.nsf/0/70337B28DD03D6B5802570380037951F)  [111/2005, de 8 de Julho](http://w3/dgciappl/informacaoDGCI.nsf/0/70337B28DD03D6B5802570380037951F) (Empresa na Hora), deixaram de ser aceites declarações de cadastro em suporte de papel, visto que se pretende que o enquadramento notificado ao sujeito passivo seja o resultante do processamento dos dados declarados, na aplicação "Cadastro Único".

*"No entanto, para obviar à questão da dificuldade de deslocação simultânea dos sujeitos passivos e dos técnicos oficiais de contas ao Serviço de Finanças, determina-se que, se tal for solicitado, possam ser recepcionadas as declarações em suporte de papel (em duplicado), de forma a ficarem salvaguardadas as assinaturas devidas.* 

*Todavia, as declarações assim apresentadas deverão ser recolhidas em "front-office" de forma a que o documento comprovativo da entrega das declarações cadastrais, a entregar ao declarante, seja o emitido pela aplicação informática, devidamente autenticado pelo Serviço de Finanças."*

(esclarecimento do Sr. Subdirector-Geral do Departamento de Cobrança , difundido por e-mail em 2005/07/22).

*"Os Serviços que procedam à recolha em "front-office" das declarações de actividade*, *deverão efectuar a ligação ao arquivo e PROCEDER AO SEU ARQUIVO FÍSICO"* (excerto do esclarecimento do Sr. Director de Serviços da Direcção de Serviços de Registo de Contribuintes, difundido por e-mail em 2005/08/10).

<span id="page-10-0"></span>NOTA – Sempre que os Serviços de Finanças recepcionem cartões de contribuinte de pessoa colectiva, cuja emissão resultou da declaração de início de actividade, deverão efectuar as diligências necessárias à sua entrega. Caso constatem que o sujeito passivo em causa não tem a sede na morada indicada em cadastro único, deverão promover a cessação oficiosa dessas sociedades de forma a obviar ao uso indevido do número de identificação fiscal. Em simultâneo deverão registar essa devolução na opção "Gestão de Cartões de Cadastro Único"

## **REQUISIÇÃO DE CADERNETAS DE RECIBOS MODELO 6 DO IRS**

De acordo com o esclarecimento do Sr. Director de Serviços da Direcção de Serviços de Registo de Contribuintes, difundido por e-mail de 2005/12/06, os Serviços de Finanças só deverão fornecer cadernetas de recibos mod. 6, após verificarem nas aplicações de Cadastro Único ou na Visão do Contribuinte se o sujeito passivo exerce alguma das actividades referidas na tabela do artº 151º do CIRS.

Na eventualidade de não constar das aplicações que exerce qualquer actividade susceptível de produzir rendimentos auferidos no exercício por conta própria, devem os Serviços instar os sujeitos passivos quanto à sua situação fiscal, não devendo fornecer as respectivas cadernetas até à apresentação da Declaração de Início de Actividade.

Foi também feito alerta para o facto de sempre que o requisitante seja diferente do sujeito passivo, deverá a requisição emitida pela aplicação informática do SLC ser assinada por este e os Serviços mencionarem o número fiscal e número e data do Bilhete de Identidade do requisitante.

## **PREENCHIMENTO DA DECLARAÇÃO**

## **INSTRUÇÕES/PROCEDIMENTOS**

<span id="page-11-0"></span>No acto da entrega da declaração será sempre exigido o cartão de identificação fiscal, quer de pessoa singular, quer de pessoa colectiva, ou documento emitido pelo Ministério da Justiça, assim como cartões de identificação fiscal ou fotocópias comprovantes dos números de identificação fiscal indicados nos quadros 16, 17, 18, 21, 24 e 30, bem como, se se tratar de contribuinte não residente com sede, estabelecimento estável ou domicílio noutro Estado membro da União Europeia, documento comprovativo do seu NIF no país da União Europeia, indicado no campo 4 do Quadro 02.

**Número de declarações a apresentar** – Ainda que a obrigatoriedade da apresentação da declaração surja por força das disposições contidas em mais do que um dos Códigos (IRS, IRC, IVA), apenas há lugar à entrega de uma única declaração (em duplicado), independentemente do número de estabelecimentos e ou tipo de actividade.

## [«TOPO](#page-1-0)

## **QUADRO 01** – **ÁREA DA SEDE, DO ESTAB. ESTÁVEL OU DOMICÍLIO**

- Deve ser indicado o Serviço de Finanças da área da sede, estabelecimento estável ou domicílio, que corresponde ao Serviço de Finanças competente.
- Se a sede ou domicílio se situar no estrangeiro, deve ser indicado o Serviço de Finanças da área fiscal do estabelecimento estável no território nacional ou, na sua falta, o da sede ou domicílio do representante.
- Na falta de representante, e por força do nº 4 do artigo 70º do CIVA e do nº 2 do artigo 27º do RITI, é competente o Serviço de Finanças de Lisboa – 3.

## [«TOPO](#page-1-0)

## **QUADRO 02 – NÚMERO DE IDENTIFICAÇÃO FISCAL**

• Deve ser indicado o NIF de **pessoa singular** atribuído pela Direcção-Geral dos Impostos (Min. das Finanças) ou o NIF de **pessoa colectiva ou equiparada** atribuído pelo Registo Nacional de Pessoas Colectivas (Min. da Justiça). Tratando-se de um sujeito passivo não residente com sede, estabelecimento estável ou domicílio noutro Estado membro da União Europeia, deve ser indicado nos campos **3** e **4**, respectivamente o prefixo e o NIF atribuído no país da União Europeia em causa, caso contrário estes campos não são preenchidos.

## [«TOPO](#page-1-0)

## **QUADRO 03 – TIPO DE DECLARAÇÃO**

• Deverá ser indicado o tipo de declaração. Inscrição no Registo (campo **2**) Início de Actividade (campo **3**) Reinício de Actividade (campo **4**) Substituição do Início (campo **5**)

<span id="page-12-0"></span>N. B. – Quando se tratar de Substituição do Início deverá ser apenas preenchido o campo **1** do Quadro **9**, dado que este tipo de declaração serve apenas para alterar a data prevista para o início de actividade.

Os campos **3**, **4** e **5** deste quadro não se aplicam para efeitos de IRC. [«TOPO](#page-1-0)

## **QUADRO 04 – NOME COMPLETO DO SUJEITO PASSIVO, SEDE, LOCAL DO ESTABELECIMENTO ESTÁVEL OU DOMICÍLIO**

Deve ser indicado:

- O nome ou denominação social, igual ao que consta do cartão de identificação ou do documento equivalente.
- A localização da sede, estabelecimento estável ou domicílio fiscal. NOTA – O domicílio do sujeito passivo é, salvo disposição em contrário:
	- a) Para as pessoas singulares, local da residência habitual;
	- b) Para as pessoas colectivas, o local da sede ou direcção efectiva ou, na falta destas, do seu estabelecimento estável em Portugal.
	- *(artigo 19º da LGT)*
- Se for uma **entidade não residente que não disponha de sede, estabelecimento estável ou domicílio noutro Estado membro da União Europeia**, só deve(m) ser preenchido(s) o(s) campo(s) destinado(s) ao país e/ou território ou região.
- Se for uma **entidade não residente que disponha de sede, estabelecimento estável ou domicílio noutro Estado membro da União Europeia**, devem sempre ser indicados, em LETRAS MAIÚSCULAS, todos os elementos referidos neste quadro, **com referência à sede ou domicílio no país de origem na União Europeia.**
- NOTA Para o correcto preenchimento deste quadro, deve ser tida em consideração a lista de países, territórios ou regiões com regimes de tributação privilegiada, claramente mais favorável que foi aprovada pela [\(Portaria nº 150/2004, de 13 de Fevereiro](http://w3/dgciappl/informacaoDGCI.nsf/dd4692f242a3b19d80256572004b48bc/b878999a72f71ed180256e39003ae776?OpenDocument)*).*

## [«TOPO](#page-1-0)

## **QUADRO 05 – TIPO DE SUJEITO PASSIVO**

- Deve ser assinalado com **X** a natureza jurídica correspondente.
- Se forem auferidos rendimentos empresariais e/ou profissionais sujeitos à categoria B do IRS devem ser assinalados os campos **1** e/ou **22**.
- Os campos **7** e **16** destinam-se aos sujeitos passivos não residentes, devendo ser assinalado o campo **7** se dispuserem de estabelecimento estável em Portugal e o campo **16,** na situação inversa. Sobre a noção de estabelecimento estável ver o artigo 5º do CIRC.

## [«TOPO](#page-1-0)

## **QUADRO 05-A – SOCIEDADES ABRANGIDAS POR LEIS ESPECIAIS**

- Deve ser assinalada com **X** a abreviatura correspondente à lei especial pela qual fica abrangida:
- **SAD** Sociedades Anónimas Desportivas;
- **SDR** Sociedades de Desenvolvimento Regional;
- **SFE** Sociedades de Fomento Empresarial;
- **SGE** Sociedades Gestoras de Empresas;

<span id="page-13-0"></span>**SGII** – Sociedades de Gestão e Investimento Imobiliário; **SGJ** – Sociedades de Gestores Judiciais; **SGP** – Sociedades Gestoras de Património; **SGPS** – Sociedades Gestoras de Participações Sociais; **SLJ** – Sociedades de Liquidatários Judiciais; **OUTRAS** – se não for nenhuma das anteriores. [«TOPO](#page-1-0)

## **QUADRO 05-B – ENTIDADES LICENCIADAS NAS ZONAS FRANCAS**

• Este quadro é de preenchimento obrigatório sempre que se trate de entidade licenciada nas Zonas Francas da Madeira (ZFM) ou na Ilha de Santa Maria (ZFSM).

## [«TOPO](#page-1-0)

## **QUADRO 06 – REGIME DE TRIBUTAÇÃO**

- Deve ser assinalado o regime de tributação em sede de IRC;
- Em regra, neste quadro deve ser assinalado o campo **1**  regime geral;
- O regime de redução de taxa (campo **5**) só deve ser assinalado nos casos em que a mesma assuma carácter de estabilidade, como por exemplo no caso de entidades que não exerçam, a título principal, actividades de natureza comercial, industrial ou agrícola e de entidades abrangidas pelo regime especial da Zona Franca da Madeira a que se refere o artigo 34º do EBF;
- O mesmo se aplica aos regimes de isenção, destinando-se o campo **3** isenção definitiva às entidades que dela beneficiem, como por exemplo o Estado, autarquias locais, associações e federações de municípios e instituições de segurança social, enquadradas no artigo 9º do CIRC;
- O campo **4** isenção temporária só deve ser assinalado nos casos em que esteja definida nos códigos tributários ou no Estatuto dos Benefícios Fiscais, ou seja, sem carácter meramente conjuntural, como, por exemplo, entidades licenciadas nas Zonas Francas, abrangidas pelo artigo 33º do EBF, não devendo ser utilizado nos casos de benefícios fiscais temporários, conferidos por legislação avulsa;
- O campo **2** não sujeição deve ser assinalado no caso de pessoas colectivas ou equiparadas não sujeitas a IRC, como por exemplo: Condomínios, AUGI e entidades que só obtenham rendimentos previstos no artigo 7º do CIRC.

## [«TOPO](#page-1-0)

#### **QUADRO 07 – CONTRATO DE SOCIEDADE, DATA DA EMISSÃO DO CERTIFICADO DE ADMISSIBILIDADE OU DATA DO REGISTO NA CONSERVATÓRIA**

• Deve ser indicada a referência da publicação no Diário da República do contrato de sociedade, estatuto ou escritura, caso já tenha ocorrido, bem como, no campo **5,** a data da emissão do certificado de admissibilidade ou, para os contribuintes sujeitos a registo comercial, a data do registo ou a data de apresentação a registo.

## <span id="page-14-0"></span>**QUADRO 08 – ACTIVIDADES EFECTIVAMENTE EXERCIDAS**

- O campo **5** apenas deve ser assinalado se a entrega da declaração de início resultar da prática de um acto isolado em IVA de valor superior ao limite referido nas alíneas e) e f) do n<sup>o</sup> 1 do artigo 28<sup>o</sup> do CIVA ( $\epsilon$ 25 000).
- Deve ser assinalado o campo **6**, caso o contribuinte não se encontre sujeito às regras de incidência do IVA.

**CAMPO 6** - Deve assegurar-se o esclarecimento de que este campo apenas deve ser preenchido pelas seguintes entidades:

- Entidades abrangidas exclusivamente pelo nº 2 do artigo 2º do CIVA;
- Entidades não residentes que efectivamente exerçam actividades não sujeitas a IVA no território nacional.

Ex.: Entidades que apenas possuem escritórios de representação no território nacional e cujo registo é obrigatório apenas para efeitos de Imposto sobre o Rendimento, tendo em conta que colocam à disposição dos respectivos titulares rendimentos da categoria A de IRS.

Neste caso, o funcionário receptor deve assinalar o campo 2 do Quadro 03 e o campo 23 do Quadro 10.

• Considera-se actividade principal aquela que é preponderante em termos de volume de negócios, devendo ser indicada no campo **1** ou **2** o respectivo código. O código da actividade acessória, se a houver, deverá ser indicado nos campos **3** e/ou **4**.

A actividade principal "00000 – ACTIVIDADES MAL DEFINIDAS" só deverá ser indicada quando à actividade efectivamente exercida não corresponder um código CAE diferente de 00000.

Legislação relacionada:

- [Decreto-Lei nº 197/2003, de 27 de Agosto](http://w3/dgciappl/informacaoDGCI.nsf/dd4692f242a3b19d80256572004b48bc/5a093bbae659b20e80256d94003b65b7?OpenDocument)(Tabelas CAE)
- Lei nº 107-B/2003, de 31 de Dezembro
- [Ofício-Circulado nº 30044/02, de 9 de Janeiro](http://w3/dgciappl/informacaoDGCI.nsf/dd4692f242a3b19d80256572004b48bc/f3d90d6b572c1aff80256e120038c035?OpenDocument)
- [Portaria nº 10011/2001, de 21 de Agosto](http://w3/dgciappl/informacaoDGCI.nsf/dd4692f242a3b19d80256572004b48bc/f8d331ff42cc886600256ab9005117f1?OpenDocument) (Tabela de actividades do CIRS)
- [Portaria nº 256/2004, de 9 de Março](http://w3/dgciappl/informacaoDGCI.nsf/dd4692f242a3b19d80256572004b48bc/8cfa209066e5362880256e52003e3672?OpenDocument)(Altera a tabela de actividades do CIRS)

## <span id="page-15-0"></span>**QUADRO 09 – DADOS RELATIVOS À ACTIVIDADE ESPERADA**

**CAMPO 1** – Deve ser indicada a data em que o sujeito passivo pretende iniciar a actividade ou a data em que a iniciou quando houver entrega da declaração por força do nº 3 do artigo 58º do CIVA.

**CAMPOS 2 e/ou 4** – Estes campos só devem ser assinalados se os bens em causa forem oriundos ou se destinarem a um país ou território terceiro, atendendo-se para a sua qualificação ao que dispõem as alíneas c) e d) do nº 2 do artigo 1º do CIVA.

**CAMPOS 6, 7, 8 e 9** – Deve entender-se por "transacções intracomunitárias" as aquisições e transmissões de bens em ou para países da União Europeia.

NOTA – Para os sujeitos passivos enquadrados no regime normal ou num regime especial de tributação, a informação destes campos é determinante para o registo no cadastro dos operadores comunitários (cadastro **VIES** – VAT Information Exchange Sistem), pelo que os sujeitos passivos que esperem vir a efectuar transacções intracomunitárias deverão assinalar correctamente os campos adequados.

Relativamente aos sujeitos passivos isentos nos termos dos artigos 9.º e 53.º do CIVA, bem como os não sujeitos que ultrapassem o limite previsto na alínea c) do nº 1 do artigo 5.º do RITI e, aos não residentes que efectuam vendas à distância para particulares (artigo 11.º do RITI), a indicação nestes campos de que vão efectuar transacções intracomunitárias não é suficiente para o registo no cadastro VIES. Para o efeito deverão ser obrigatoriamente preenchidos os respectivos campos do Quadro 11 ou, em alternativa, as opções previstas no Quadro 13.

**CAMPOS 10 e 11** – Deve ser indicado, respectivamente, o número de meses e ano a que se reporta o início de actividade. No número de meses a indicar, deverá incluir-se também o próprio mês do início de actividade.

**CAMPO 12** – Neste campo o sujeito passivo deve indicar o volume de negócios esperado até ao final do ano (no caso de início de actividade) ou o efectivamente verificado no ano anterior (no caso de entrega da declaração por força do artigo 58º do CIVA).

**CAMPOS 13 a 15** – Estes campos, relevantes para a definição do enquadramento, devem ser preenchidos apenas pelos sujeitos passivos abrangidos pelo artigo 60º e seguintes do CIVA (Regime Especial dos Pequenos Retalhistas). Entende-se por volume total de compras o volume de mercadorias e outros bens armazenáveis destinados a consumo ou transformação.

**CAMPO 18** – O valor a inscrever deverá corresponder ao valor anual estimado das vendas de mercadorias e produtos no caso de contribuintes tributados em sede de IRS, e ao **valor total anual** dos proveitos que a empresa espera vir a realizar (incluindo a variação de produção e os trabalhos para a própria empresa no caso de IRC). Em ambos os casos, o valor a inscrever corresponde ao previsivelmente obtido se a actividade fosse desenvolvida durante todo o ano. Ver também as instruções do Quadro 19.

#### **Exemplo:**

A Sociedade Alfa Lda., iniciou a sua actividade comercial em 1 de Outubro de 2005, esperando realizar, até ao final do ano, vendas no valor de € 80.000,00 e trabalhos para a própria empresa no montante de € 10.000,00.

A empresa deve inscrever no campo 18 o valor de € 360.000,00, o qual resulta da anualização dos proveitos que estima vir a realizar nos três meses de actividade e que se obtém da seguinte forma (valores em euros):

 $80.000,00+10.000,00 \times 12 = 360,000,00$ 3

[\(Ofício-Circulado nº 30033/2001, de 9 de Fevereiro\)](http://w3/dgciappl/informacaoDGCI.nsf/0/541A763BD4561312002569F1004E4E88) [\(Circular nº 3/2001, de 14 de Fevereiro\)](http://w3/dgciappl/informacaoDGCI.nsf/0/CD357EB87768FBCE002569F40050B47B)

<span id="page-16-0"></span>**CAMPO 19** – O valor a inscrever será o correspondente ao valor das prestações de serviços e outros proveitos que previsivelmente seriam obtidos se a actividade fosse desenvolvida durante todo o ano.

## **IRS**

#### **Exemplo:**

O Sr. António Silva iniciou a sua actividade empresarial em 1 de Outubro de 2005, esperando, até ao final do ano, efectuar vendas no valor de  $\epsilon$ 21.000,00 e prestar serviços no montante de  $\epsilon$ 12.000,00.

O contribuinte deve inscrever no campo 18 o valor de  $\epsilon$ 84.000,00 e no campo 19 o valor de  $\epsilon$ 48.000,00, resultantes da anualização do volume das vendas e dos restantes rendimentos que presume vir a realizar nos três meses de actividade, e que se obtém da seguinte forma (valores em euros):

21.000,00 x 12 = 84.000,00 12.000,00 x 12 = 48.000,00 3 3

É importante que o sujeito passivo faça uma correcta distinção entre o volume de vendas e o valor dos restantes rendimentos da categoria B que estima obter.

No exemplo apresentado, se o contribuinte indicar a sua previsão para o volume de vendas e restantes rendimentos, que totaliza € 132.000,00, em conjunto no campo 19, ao invés de fazer uma correcta destrinça da sua proveniência, ultrapassa o limite previsto na alínea b) do nº 2 do artigo 28<sup>°</sup> do CIRS (€99.759,58), ficando, de imediato, enquadrado no regime de contabilidade organizada.

[\(OfícioCirculado nº 30033/2001, de 9 de Fevereiro\)](http://w3/dgciappl/informacaoDGCI.nsf/0/541A763BD4561312002569F1004E4E88) [\(Circular nº 3/2001, de 14 de Fevereiro\)](http://w3/dgciappl/informacaoDGCI.nsf/0/CD357EB87768FBCE002569F40050B47B)

## [«TOPO](#page-1-0)

## **QUADRO 10 – ENQUADRAMENTO DEFINIDO PELO SERVIÇO DE FINANÇAS**

• Este quadro deverá ser obrigatoriamente preenchido pelo serviço receptor (apenas quando haja erro informático ou falha na comunicação da aplicação de "Cadastro Único"), que nele indicará qual o enquadramento – regime de tributação – (campos **1** a **14**, **23** e **18** a **22**) resultante dos dados da declaração, bem como a data a partir da qual o mesmo produz efeitos (campo **15**). Este enquadramento definido pelo serviço receptor no momento da sua apresentação, vinculará os Serviços e o sujeito passivo quanto às obrigações estabelecidas para o respectivo regime de tributação nos CIVA, CIRS e CIRC, visto que o sujeito passivo é notificado do enquadramento nesse momento. Por esta razão, todas as dúvidas devem aí ser completamente esclarecidas.

## <span id="page-17-0"></span>**QUADRO 11 – TIPO DE OPERAÇÕES**

- Deve ser assinalado o campo **1** se no exercício da actividade o sujeito passivo efectuar apenas transmissões de bens e/ou prestações de serviços que conferem o direito à dedução, incluindo qualquer uma das seguintes operações:
	- $\checkmark$  Operações constantes dos artigos 14<sup>°</sup> e 15<sup>°</sup> do CIVA e artigo 14<sup>°</sup> do RITI;
	- $\checkmark$  Operações não tributáveis no território nacional nos termos do artigo 6 $\degree$  do CIVA.
- Deve ser assinalado o campo **2** se no exercício da actividade for efectuada apenas qualquer uma das operações mencionadas no artigo 9º do CIVA que não conferem direito a dedução, à excepção das operações referidas nos n.ºs 28 e 29 nas condições previstas no artigo 20º, nº 1, alínea b) subalínea V) do mesmo código.
- **Se foram assinalados simultaneamente os campos 1 e 2 e se se pretender efectuar a dedução** do imposto suportado nas aquisições de bens e de serviços segundo uma percentagem determinada nos termos do nº 4 do artigo 23º do CIVA , deve ser assinalado o campo **4**, indicando a percentagem de dedução estimada no campo **7**.
- **Se foram assinalados simultaneamente os campos 1 e 2 e se se pretender efectuar a dedução** quer em relação aos custos directos, quer aos custos indirectos (nomeadamente as despesas administrativas) comuns às duas actividades, mediante imputação a cada sector de actividade – afectação real total – devem ser assinalados igualmente os campos **3** e **5**.
- **Se foram assinalados simultaneamente os campos 1 e 2 e se se pretender efectuar a dedução** quer em relação aos custos directos, quer aos custos indirectos (nomeadamente as despesas administrativas) comuns às duas actividades, mediante imputação a cada sector de actividade e, relativamente aos inputs de bens ou serviços utilizados indistintamente no sector tributado e no sector isento, com recurso a uma percentagem de dedução ou pro rata – afectação real parcial – devem igualmente ser assinalados os campos **3** e **6**, indicando a percentagem de dedução estimada no campo **7**.
- **CAMPO 8** ou **9** Campos a preencher, apenas pelos sujeitos passivos que se encontrem numa das condições aí referidas (só deverá ser assinalado um destes campos caso o regime de tributação em causa não resulte do exercício do direito de opção, situação em que se deverá assinalar o Quadro 13).

## [«TOPO](#page-1-0)

## **QUADRO 12 – PRÁTICA DE OPERAÇÕES IMOBILIÁRIAS**

- Destina-se exclusivamente, aos sujeitos passivos que, ao abrigo do <u>Decreto-Lei nº 241/86</u>, [de 20 de Agosto,](http://w3/dgciappl/informacaoDGCI.nsf/dd4692f242a3b19d80256572004b48bc/eb5ee2a47a5035ed002569670039afb0?OpenDocument) pretendam optar pela liquidação do IVA nas transmissões ou locações de bens imóveis ou partes autónomas destes.
- Os sujeitos passivos que, nas transmissões ou locações de bens imóveis, referidas nos n.ºs 30 e 31 do artigo 9º do CIVA, pretendem renunciar à isenção nos termos do nº 4 do artigo 12º do referido código, ficam obrigados ao envio da respectiva declaração periódica nos prazos enunciados no artigo 40º do CIVA.

NOTA – Aconselha-se a leitura dos artigos do CIVA citados, bem como do [Decreto-Lei nº](http://w3/dgciappl/informacaoDGCI.nsf/0/EB5EE2A47A5035ED002569670039AFB0)  [241/86, de 20 de Agosto.](http://w3/dgciappl/informacaoDGCI.nsf/0/EB5EE2A47A5035ED002569670039AFB0)

## <span id="page-18-0"></span>**QUADRO 13 – OPÇÃO POR REGIME DE TRIBUTAÇÃO**

**CAMPO 1** – Esta opção destina-se aos sujeitos passivos que pretendam a aplicação do regime normal do imposto às suas operações, quando :

a) - Efectuem transmissões de bens e/ou prestações de serviços isentas que não conferem o direito à dedução (isenção-artigo 9º do CIVA) e, podendo, queiram renunciar à isenção nos termos do nº 1 do artigo 12º do CIVA;

b) – Se encontrem isentos nos termos do artigo 53º do CIVA, ou com condições para ficarem enquadrados no Regime Especial dos Pequenos Retalhistas, mas que pretendam renunciar a tal isenção ou regime especial, de acordo com o nº 1 do artigo 55º ou nº 1 do artigo 63º do CIVA.

**CAMPO 2** – Esta opção destina-se apenas aos sujeitos passivos que aufiram rendimentos da categoria B (empresariais e profissionais) do IRS, e que sendo retalhistas (CAE 52...) e isentos nos termos do artigo 53º do CIVA pretendam renunciar a tal isenção e optar pelo Regime Especial dos Pequenos Retalhistas, nos termos do nº 1 do artigo 55º do CIVA.

NOTA: Tendo exercido o direito à opção, o sujeito passivo ficará vinculado ao regime pelo qual optou durante um período de, pelo menos, cinco anos.

**CAMPO 4** – Apenas deve ser assinalado quando o sujeito passivo pretenda exercer o direito à opção e se encontre nas condições aí descritas.

**CAMPO 5** – Apenas deve ser assinalado quando o regime de tributação a que o sujeito passivo se encontra vinculado ("vendas à distância" a particulares) resulta do exercício do direito à opção efectuado num outro Estado membro da União Europeia.

[«TOPO](#page-1-0)

## **QUADRO 14 – OPÇÃO RELATIVA À PERIODICIDADE DE IMPOSTO**

• Podendo exercer o direito à opção pela periodicidade mensal e tendo-o feito, assinalando o campo **1**, o sujeito passivo ficará vinculado ao envio das declarações periódicas mensais por um período mínimo de três anos.

#### <span id="page-19-0"></span>**QUADRO 15 - NÚMERO DE IDENTIFICAÇÃO BANCÁRIA (NIB) OU NÚMERO DE IDENTIFICAÇÃO BANCÁRIA INTERNACIONAL (IBAN) PARA EFEITOS DE REEMBOLSOS**

- Informação para efeitos de reembolso por transferência bancária.
- Os dados a inscrever nos campos 1 e 2 são os relativos à conta escolhida, para efeitos de IVA e/ou IRC.

NOTA – Os campos assinalados não podem conter espaços em branco ou traços.

#### [«TOPO](#page-1-0)

## **QUADRO 16 – INFORMAÇÕES RELATIVAS À CONTABILIDADE**

- O sujeito passivo deve indicar se possui ou é obrigado a possuir, por exigência legal, contabilidade organizada.
- Em caso afirmativo, deve ser indicado o tipo de contabilidade (informatizada ou não informatizada), bem como o local onde se encontra centralizada.
- Nos campos **7** e **8** devem ser indicados, respectivamente, o NIF de pessoa singular do técnico oficial de contas e o número de inscrição na CTOC. O NIF do técnico oficial de contas deve ser comprovado mediante a exibição do respectivo cartão de identificação fiscal ou fotocópia.
- O campo **9** apenas é assinalado caso o sujeito passivo pretenda que as Declarações Electrónicas sejam apresentadas apenas com indicação da senha do TOC (Esta autorização requer assinatura do sujeito passivo ou do seu representante legal).

## [«TOPO](#page-1-0)

#### **QUADRO 17 – RELAÇÃO DOS SÓCIOS, GERENTES, SÓCIOS-GERENTES, DIRECTORES, ADMINISTRADORES, ÓRGÃOS DE FISCALIZAÇÃO SÓCIOS DE SOCIEDADES IRREGULARES E CABEÇA-DE-CASAL OU ADMINISTRADOR CONTITULAR DA HERANÇA INDIVISA**

- Deve ser indicado o nome, número de identificação fiscal e cargo das pessoas singulares ou colectivas que desempenhem funções abrangidas pelo título do quadro ou tenham funções similares. Tratando-se de sociedade por quotas ou em nome colectivo devem ser indicados também os sócios que não exerçam funções de gerência.
- Nos casos em que o número de linhas não seja suficiente, será efectuado o respectivo desenvolvimento no espaço reservado às observações ou em folhas a anexar à declaração, se necessário.

## <span id="page-20-0"></span>**QUADRO 18 – REGIMES ESPECIAIS DE TRIBUTAÇÃO**

• A primeira parte deste quadro destina-se apenas aos sujeitos passivos que se encontrem nas situações descritas no [Decreto-Lei nº 122/88, de 20 de Abril](http://w3/dgciappl/informacaoDGCI.nsf/dd4692f242a3b19d80256572004b48bc/f8ac500a1575c1f500256962005accc5?OpenDocument), e que **exclusivamente** exerçam as actividades nele contempladas, ficando para o efeito, com um enquadramento específico, designado "**Regime Especial de Tributação**", o qual pressupõe a substituição na liquidação e entrega do imposto.

**CAMPO 1** – A assinalar pelos sujeitos passivos que exerçam actividades de pescador ou armador, sendo a liquidação e entrega do IVA correspondente às vendas de peixe, crustáceos e moluscos efectuadas pelas lotas em sua substituição.

**CAMPOS 2** e **3** – A assinalar pelos sujeitos passivos (revendedores directos), que se encontrem nas situações descritas e que reúnam as condições previstas no Decreto-Lei nº 122/88, de 20 de Abril, indicando ainda o NIF e a designação social da empresa da qual são revendedores.

**CAMPO 5** – A assinalar pelos sujeitos passivos que fiquem abrangidos por outro regime especial de tributação diferente do previsto no [Decreto-Lei nº 122/88,](http://w3/dgciappl/informacaoDGCI.nsf/0/F8AC500A1575C1F500256962005ACCC5) de 20 de Abril, nomeadamente o Regime Especial dos Tabacos previsto no [Decreto-Lei nº 325/93,](http://w3/dgciappl/informacaoDGCI.nsf/0/839A2CEF1762C4E3002569A60037EBE1) de 25 de Setembro, indicando no Quadro 40 a legislação aplicável.

## [«TOPO](#page-1-0)

## **QUADRO 19 – OPÇÃO PELO REGIME DE CONTABILIDADE ORGANIZADA (IRS) OU PELO REGIME GERAL DE DETERMINAÇÃO DO LUCRO TRIBUTÁVEL (IRC)**

- **Contribuintes tributados em sede de IRS** Se reunir as condições previstas no artigo 28º do CIRS, para ficar enquadrado no regime simplificado de tributação **e pretende optar** pelo regime de contabilidade organizada, deverá assinalar o campo **1**.
- No ano do início da actividade, o enquadramento faz-se, verificados os demais pressupostos, em conformidade com o valor anual de proveitos estimado constante da declaração de início.
- Estão abrangidos pelo regime simplificado de determinação dos rendimentos empresariais e profissionais previsto no artigo 31º do CIRS as pessoas singulares residentes que reunam, cumulativamente, os seguintes requisitos:
	- a) Obtenham rendimentos empresariais e/ou profissionais previstos no artigo 3º do CIRS;
	- b) Não tenham optado, no ano em causa, pelo regime de contabilidade organizada como forma de determinação do rendimento, ainda que a possuam facultativamente;
	- c) No período de tributação imediatamente anterior, não tenham atingido um valor superior a qualquer dos seguintes limites:
		- Volume de vendas:  $\text{\textsterling}149.739,37;$

Valor ilíquido dos restantes rendimentos desta categoria: €99.759,58.

<span id="page-21-0"></span>NOTA – De harmonia com o disposto no [Decreto-Lei nº 211/2005, de 7 de Dezembro](http://w3/dgciappl/informacaodgci.nsf/9d09efd085d6888c80256792003b2a59/53af20c21a436293802570d000400d36?OpenDocument) os EIRL deixaram de ficar abrangidos automaticamente pelo regime de contabilidade organizada, visto que o enquadramento passou a ser feito apenas com base no volume de vendas/serviços prestados estimados.

[\(Ofício-Circulado nº 20112/2005, de 30 de Dezembro\)](http://w3/dgciappl/informacaoDGCI.nsf/0/5F7DF4BCD9366E62802570E7005CD723)

- **Contribuintes tributados em sede de IRC**  Se o sujeito passivo reunir as condições para inclusão no regime simplificado de tributação previsto no artigo 53º do CIRC **e pretende optar** pelo regime geral de determinação do lucro tributável, deve ser assinalado o campo **2**.
- No ano de início de actividade, o enquadramento faz-se, verificados os demais pressupostos, em conformidade com o valor total anual de proveitos estimado, inscrito no campo 18 do Quadro 09. Assim, se esse valor for superior ao previsto no nº 1 do artigo 53º do CIRC, o enquadramento no exercício do início de actividade será no regime geral por imposição legal, não sendo legalmente possível exercer a opção prevista neste Quadro.

No exercício seguinte, o enquadramento far-se-á de acordo com o valor **anualizado** dos proveitos efectivos obtidos no exercício do início de actividade. Assim, se esse valor for igual ou inferior ao previsto no nº 1 do artigo 53º do CIRC, deverá, caso o sujeito passivo pretenda ser enquadrado no regime geral de determinação do lucro tributável, formular a opção por esse regime no prazo previsto na alínea b) no nº 7 do artigo 53º do CIRC. A opção é válida por um período de três exercícios, conforme o nº 8 do mesmo artigo.

- **Se o sujeito passivo pretender ficar enquadrado no regime simplificado**, deve assinalar o campo **3** ou **4,** consoante seja pessoa singular ou pessoa colectiva, **assumindo-se que é esta a opção do sujeito passivo se não for preenchido nenhum dos campos deste Quadro.**
- **Campo 2 –** Este campo só pode ser preenchido quando, verificados os demais pressupostos, for inscrito no campo **18** do Quadro 09 um valor igual ou inferior a € 149.639,37 e o sujeito passivo pretenda (ou não) ser tributado pelo regime geral de determinação do lucro tributável. Se o valor inscrito no referido campo **18** for superior, nenhum campo do Quadro 19 deve ser preenchido.

## [«TOPO](#page-1-0)

#### **QUADRO 21 – REPRESENTANTE(S) DE ENTIDADE NÃO RESIDENTE SEM ESTABELECIMENTO ESTÁVEL**

- Este quadro destina-se a dar cumprimento ao disposto nos artigos 118º do CIRC, 24º do RITI e 29º do CIVA. O Número de Identificação Fiscal do representante da entidade não residente sem estabelecimento estável em território nacional, a inscrever nos campos **3** e/ou **4**, será o constante do cartão de pessoa colectiva ou o de pessoa singular, consoante o caso.
- A representação fiscal para efeitos de IRC, prevista neste quadro, está condicionada à obtenção de rendimentos em território nacional.
- A aceitação da representação, obrigatória apenas para IRC, será efectuada no Quadro 22 da presente declaração.

## <span id="page-22-0"></span>**QUADRO 23 – ESTAB. PRINCIPAL OU LOCAL DO EXERCÍCIO DE ACTIVIDADE (CASO SEJA DIFERENTE DO DOMICÍLIO FISCAL)**

• Unicamente para os sujeitos passivos de IRS, residentes ou não residentes, que esperam obter rendimentos da categoria B e cujo estabelecimento principal ou local do exercício da actividade não coincida com o seu domicílio fiscal ou com o do seu representante legal, referido no Quadro 04 da declaração.

## [«TOPO](#page-1-0)

## **QUADRO 24 – GRUPO DE SOCIEDADES**

• Considera-se que existe um grupo de sociedades quando a sociedade dominante, detém, directa ou indirectamente, pelo menos 90% do capital de outra ou outras sociedades ditas dominadas, desde que tal participação lhe confira mais de 50% dos direitos de voto e respeitem as demais regras do artigo 63º do CIRC.

## [«TOPO](#page-1-0)

## **QUADRO 30 - ENCERRAMENTO**

- A declaração deverá ser assinada pelo sujeito passivo ou seu representante legal, bem como pelo técnico oficial de contas, quando for obrigatório a sua assinatura, caso em que também deverá ser aposta, no espaço a ela destinado, a vinheta emitida pela Câmara dos Técnicos Oficiais de Contas, sendo obrigatoriamente aposta no exemplar destinado à Administração Pública e facultativa no destinado a recibo.
- Quando a declaração for apresentada pelo representante do sujeito passivo, este deverá, para além da assinatura, indicar o NIF no campo **1**. O NIF do representante deve ser comprovado mediante a exibição do respectivo cartão de identificação fiscal ou fotocópia.
- A declaração não assinada será recusada. [«TOPO](#page-1-0)

# **DÚVIDAS FREQUENTES**

## <span id="page-23-0"></span>**1 - ADMINISTRAÇÕES CONJUNTAS DE ÁREAS URBANAS DE GÉNESE ILEGAL – LEI –91/95 (AUGI)**

Habitualmente conhecidas pela designação de "COMISSÃO DE COMPROPRIETÁRIOS DE...", ainda que sejam equiparadas a Pessoa Colectiva para efeitos de inscrição no Registo Nacional de Pessoas Colectivas, não são susceptíveis de ser qualificadas como sujeitos passivos de IRC, face ao disposto no artigo 2º do Código do IRC, sendo todavia consideradas sujeitos passivos de imposto em sede de IVA, face ao disposto no artigo 2º do CIVA.

Assim, a declaração de início de actividade deve ser apresentada no prazo previsto no artigo 30º do CIVA, devendo, de entre outros, ser preenchidos os seguintes quadros:

#### INSTRUÇÕES DE PREENCHIMENTO DE QUADROS RELEVANTES

- Ouadro  $05 -$ campo  $8 -$ Outros/Mod. 22
- Quadro 06 campo 2 Não sujeição
- Quadro 07 não aplicável
- Quadro 08 campo 1 deve ser indicado o CAE respectivo, devendo ser descrita a actividade principal realizada e, se for caso disso, outras actividades.
- Quadro 11 deverá assinalar-se o campo 2 no caso de apenas ser desenvolvida a actividade principal referida no Quadro 08 – campo 1. Assinalar-se-á simultaneamente o campo 1 e o campo 2, no caso de serem desenvolvidas uma ou mais actividades secundárias e estas consistirem em transmissões de bens e/ou prestações de serviços que conferem o direito a dedução, devendo ainda assinalar-se alternativamente os campos 3 ou 4. Neste último caso, e ainda nas situações em que tenha sido assinalado o campo 6, deve ser indicada no campo 7 a percentagem de pro rata estimada.
- Quadro 16 devem ser assinalados o campo 2 SIM e o 10 POR EXIGÊNCIA LEGAL, indicando o NIF do TOC bem como o nº de inscrição na Câmara dos TOCs.
- Quadros 17 e 19 não são preenchidos.

Legislação relacionada:

- Lei nº 91/95, de 2 de Setembro
- Lei nº  $64/2003$ , de 23 de Agosto

## <span id="page-24-0"></span>**2 - ASSOCIAÇÕES DE PAIS**

As associações de pais, enquanto pessoas colectivas de direito privado com sede em território português, são sujeitos passivos de IRC e de IVA , nos termos do disposto na alínea a) do nº 1 do artigo 2º do CIRC e do artigo 2º do CIVA, respectivamente, estando por isso obrigadas à apresentação da declaração de inscrição no registo/início de actividade.

No entanto, estabelece o nº 3 do artigo 49º do CIRC que se consideram rendimentos não sujeitos a IRC as quotas pagas pelos associados em conformidade com os estatutos, bem como os subsídios e os incrementos patrimoniais obtidos a título gratuito, uns e outros destinados à directa e imediata realização dos seus fins estatutários.

Por sua vez, o nº 3 do artigo 53º do EBF determina a isenção de IRC dos rendimentos obtidos por associações de pais derivados da exploração de cantinas escolares.

## INSTRUÇÕES DE PREENCHIMENTO DE QUADROS RELEVANTES

- Quadro 05 campo 13 Associação ou Fundação
- Quadro 06 campo 5 Redução de Taxa
- Quadro 11 deve ser assinalado apenas o campo 2 no caso de apenas ser desenvolvida uma actividade isenta que não confere direito à dedução; devem ser assinalados simultaneamente os campos 1 e 2, no caso de ser desenvolvida uma ou mais actividades secundárias e estas consistirem em transmissões de bens e/ou prestações de serviços que conferem o direito a dedução, devendo ainda ser assinalado alternativamente o campo 3 ou 4 e devendo, neste último caso, e ainda nas situações em que tenha sido assinalado o campo 6, ser assinalado igualmente o campo 7.

## [«TOPO](#page-1-0)

## **3 - CONDOMÍNIOS**

Em sede de IVA são considerados sujeitos passivos de imposto, face ao disposto no artigo 2º do CIVA, encontrando-se obrigados à apresentação da Declaração de Início de Actividade.

## INSTRUÇÕES DE PREENCHIMENTO

- Quadro 8 Deve descrever-se a actividade principal realizada e, se for caso disso outras actividades.
- Quadro 11 deve ser assinalado apenas o campo 2 no caso de apenas ser desenvolvida a actividade principal referida no Quadro 08 – campo 1; devem ser assinalados simultaneamente os campos 1 e 2, no caso de ser desenvolvida uma ou mais actividades secundárias e estas consistirem em transmissões de bens e/ou prestações de serviços que conferem o direito a dedução, devendo ainda ser assinalado alternativamente o campo 3 ou 4 e devendo, neste último caso, e ainda nas situações em que tenha sido assinalado o campo 6, ser assinalado igualmente o campo 7.

## <span id="page-25-0"></span>**4 - ACTO ISOLADO**

Só há lugar à entrega da Declaração de Início de Actividade, quando seja efectuado um acto isolado de valor superior ao limite referido nas alíneas e) e f) do nº 1 do artigo 28º do CIVA  $(\text{\textsterling}25\,000).$ 

#### INSTRUÇÕES DE PREENCHIMENTO DE QUADROS RELEVANTES

- Quadro 08 deve ser assinalado o campo 5 e indicado o CAE no campo 1.
- Quadro 11 deve ser assinalado, alternativamente, o campo 1 na circunstância de o acto isolado configurar uma transmissão de bens ou uma prestação de serviços que confere direito a dedução ou o campo 2 na circunstância de o acto isolado consistir numa transmissão de bens ou numa prestação de serviços isenta que não confere direito a dedução.

## LEGISLAÇÃO RELACIONADA:

- *[Circular nº 5/2001, de 12 de Março](http://w3/dgciappl/informacaoDGCI.nsf/0/9281C3131844CE2700256A0E003CB030)*

- Faça aqui o download do [recibo](http://www.dgci.min-financas.pt/siteinternet/_sgt/frformularios.htm) para declaração de **acto isolado**. (Formulários – Imposto sobre o Valor Acrescentado – **IVA**)

#### [«TOPO](#page-1-0)

## **5 - FUNDOS DE INVESTIMENTO E FUNDOS DE PENSÕES**

Para o registo da actividade destes fundos no Cadastro, deverão as Sociedades Gestoras proceder à entrega da Declaração de Início de Actividade, a que se referem os artigos 30º e 34º-A do CIVA e 110º do CIRC.

#### PREENCHIMENTO DA DECLARAÇÃO DE INÍCIO ACTIVIDADE

Quadro 05 – campo 8 – Outros/Mod.22 Quadro 06 – campo 1 – Regime Geral Quadro 40 – Deverá ser identificada a Sociedade Gestora do Fundo (Nome e NIF)

Ver [\(Ofício-Circulado nº 90005/2005, de 28 de Julho](http://w3/dgciappl/informacaoDGCI.nsf/0/8655254E0C739F5780257050003749E3)*)*

## <span id="page-26-0"></span>**6 - NÃO RESIDENTES**

As entidades que disponham de sede, estabelecimento estável ou domicílio noutro Estado membro da União Europeia, e que pratiquem operações tributáveis em território nacional, pelas quais sejam o devedor de imposto, devem efectuar o respectivo registo em IVA, através da entrega de Declaração de Início de Actividade.

Para os sujeitos passivos não residentes sem estabelecimento estável em território nacional que não tenham representante, considerar-se-á competente o serviço de finanças ou tesouraria do Serviço de Finanças de Lisboa – 3. *(nº 4 do artigo 70º do CIVA com a redacção dada pelo artigo 2º do Decreto-Lei nº 179/2002, de 3 de Agosto).*

Por força do Decreto-Lei nº 179/2002, de 3 de Agosto (diploma que transpõe para o ordenamento jurídico interno a Directiva 2000/65/CE, de 17 de Outubro, que altera a Directiva 77/388/CEE, no que diz respeito à determinação do devedor do imposto sobre o valor acrescentado) é **facultativa** a nomeação de representante fiscal para as **entidades residentes em qualquer Estado membro da União Europeia**, que pratiquem operações tributáveis em território nacional. A **obrigatoriedade** de nomeação do representante fiscal apenas se impõe às **entidades não residentes em qualquer Estado membro**.

#### REGRAS DE ENDEREÇAMENTO DE CORRESPONDÊNCIA

O endereçamento de correspondência para este tipo de contribuintes é efectuado do seguinte modo:

- **Não residentes com representante** a correspondência de cadastro é enviada para o representante indicado.
- **Não residentes sem representante** a correspondência de cadastro é enviada para o Serviço de Finanças de Lisboa - 3.

## **REPRESENTAÇÃO DE ENTIDADES NÃO RESIDENTES**

## **CIRC**

## *Artigo 118º \**

#### *Representação de entidades não residentes*

1- As entidades que, não tendo sede nem direcção efectiva em território português, não possuam estabelecimento estável aí situado mas nele obtenham rendimentos, assim como os sócios ou membros referidos no n.º 9 do artigo 5º, são obrigadas a designar uma pessoa singular ou colectiva com residência, sede ou direcção efectiva naquele território para as representar perante a administração fiscal quanto às suas obrigações referentes a IRC.

*(Redacção do Decreto-lei n.º 198/2001- 3 de Julho)*

2 - A designação a que se refere o n.º 1 é feita na declaração de início ou de alterações, devendo dela constar expressamente a sua aceitação pelo representante.

*(Redacção do Decreto-lei n.º 198/2001- 3 de Julho)*

3 - Na falta de cumprimento do disposto no n.º 1, e independentemente da penalidade que ao caso couber, não há lugar às notificações previstas neste Código, sem prejuízo de os sujeitos passivos poderem tomar conhecimento das matérias a que as mesmas respeitariam junto da Direcção-Geral dos Impostos. *(Redacção do Decreto-lei n.º 198/2001- 3 de Julho)*

*\*Corresponde ao art.º 101º na redacção anterior à revisão do articulado, efectuada pelo Decreto-lei n.º 198/2001, 3 de Julho* 

*(Redacção anterior)*

## **CIVA**

## *Artigo 29.º*

1 - Os sujeitos passivos não residentes, sem estabelecimento estável em território nacional, que aqui pratiquem operações tributáveis e que disponham de sede, estabelecimento estável ou domicílio noutro Estado-Membro poderão proceder à nomeação de um representante, sujeito passivo do imposto sobre o valor acrescentado no território nacional, munido de procuração com poderes bastantes.

(Redacção dada pelo artº 2º do Decreto-Lei nº 179/2002, de 3 de Agosto)

2 - Os sujeitos passivos não residentes, sem estabelecimento estável em território nacional, que aqui pratiquem operações tributáveis e que não disponham de sede, estabelecimento estável ou domicílio noutro Estado-Membro estão obrigados a nomear um representante, sujeito passivo do imposto sobre o valor acrescentado no território nacional, munido de procuração com poderes bastantes.

(Redacção dada pelo art.º 2º do Decreto-lei n.º 179/2002, de 3 de Agosto)

3 - O representante a que se referem os números anteriores deverá cumprir todas as obrigações decorrentes da aplicação do presente diploma, incluindo a do registo, e será devedor do imposto que se mostre devido pelas operações realizadas pelo representado.

(Redacção dada pelo artº 2º do Decreto-Lei nº 179/2002, de 3 de Agosto)

4 - A nomeação do representante deve ser comunicada à parte contratante antes de ser efectuada a operação.

(Redacção dada pelo artº 2º do Decreto-Lei nº 179/2002, de 3 de Agosto)

5 - O sujeito passivo não estabelecido em território nacional é solidariamente responsável com o representante pelo pagamento do imposto.

(Redacção dada pelo artº 2º do Decreto-Lei nº 179/2002, de 3 de Agosto)

6 - Os sujeitos passivos referidos nos nº 1 e 2 são dispensados de registo e de nomeação de representante, quando efectuem apenas transmissões de bens mencionados no anexo C e isentas ao abrigo da alínea d) do nº 1 do artº 15º.

(Redacção dada pelo artº 2º do Decreto-Lei nº 179/2002, de 3 de Agosto)

7 - Os sujeitos passivos indicados no número anterior, que façam sair os bens dos locais ou dos regimes referidos na alínea b) do nº 1 do artº 15º, devem cumprir as obrigações previstas neste diploma. (Redacção dada pelo artº 2º do Decreto-Lei nº 179/2002, de 3 de Agosto)

*Redacção anterior*

#### **RITI**

#### *Artigo 24.º*

1 - Relativamente às aquisições intracomunitárias de bens e às transmissões referidas no artº 11º, efectuadas por sujeitos passivos não residentes, sem estabelecimento estável em Portugal, e que disponham de sede, estabelecimento estável ou domicílio noutro Estado--Membro, as obrigações derivadas da aplicação do presente diploma poderão ser cumpridas por um representante, sujeito passivo do imposto sobre o valor acrescentado no território nacional, munido de procuração com poderes bastantes.

(Redacção dada pelo artº 3º do Decreto-Lei nº 179/2002, de 3 de Agosto)

2 - Os sujeitos passivos não residentes, sem estabelecimento estável em território nacional, e que não disponham de sede, estabelecimento estável ou domicílio noutro Estado-Membro, estão obrigados à nomeação de representante, sujeito passivo do imposto sobre o valor acrescentado no território nacional, munido de procuração com poderes bastantes.

(Redacção dada pelo artº 3º do Decreto-Lei nº 179/2002, de 3 de Agosto)

3 - O representante a que se referem os números anteriores deverá cumprir todas as obrigações decorrentes da aplicação do presente diploma, incluindo a do registo, e será devedor do imposto que se mostre devido pelas operações realizadas pelo representado.

(Redacção dada pelo artº 3º do Decreto-Lei nº 179/2002, de 3 de Agosto)

4 - O sujeito passivo não estabelecido em território nacional é solidariamente responsável com o representante pelo pagamento do imposto.

(Redacção dada pelo artº 3º do Decreto-Lei nº 179/2002, de 3 de Agosto)

5 - As obrigações decorrentes da sujeição a imposto das transmissões de bens subsequentes à aquisição intracomunitária isenta nas condições previstas no nº 2 do artº 15º deverão ser cumpridas pelo adquirente dos bens, sujeito passivo registado no território nacional para efeitos de imposto sobre o valor acrescentado.

(Redacção dada pelo artº 3º do Decreto-Lei nº 179/2002, de 3 de Agosto) *Redacção anterior*

## **LGT**

#### *Artigo 19.º*

#### *Domicílio fiscal*

1 - O domicílio fiscal do sujeito passivo é, salvo disposição em contrário:

a) Para as pessoas singulares, o local da residência habitual;

b) Para as pessoas colectivas, o local da sede ou direcção efectiva ou, na falta destas, do seu estabelecimento estável em Portugal.

2 - É obrigatória, nos termos da lei, a comunicação do domicílio do sujeito passivo à administração tributária.

3 - É ineficaz a mudança de domicílio enquanto não for comunicada à administração tributária.

4 - Os sujeitos passivos residentes no estrangeiro, bem como os que, embora residentes no território nacional, se ausentem deste por período superior a seis meses, bem como as pessoas colectivas e outras entidades legalmente equiparadas que cessem a actividade, devem, para efeitos tributários, designar um representante com residência em território nacional.

*(Red.Lei nº55-B/2004, de 30 de Dezembro)*

5 - Independentemente das sanções aplicáveis, depende da designação de representante nos termos do número anterior o exercício dos direitos dos sujeitos passivos nele referidos perante a administração tributária, incluindo os de reclamação, recurso ou impugnação.

6 - A administração tributária poderá rectificar oficiosamente o domicílio fiscal dos sujeitos passivos se tal decorrer dos elementos ao seu dispor.

*(redacção anterior)*

OUTRAS SITUAÇÕES:

As entidades colectivas não residentes que apenas detenham bens imóveis no território nacional não estão obrigadas à entrega da Declaração de Início de Actividade. No entanto, devem, para efeitos de IMI nomear um representante de acordo com o disposto no nº 4 do artigo 19º da LGT, cuja identificação será transposta para a aplicação de cadastro único através da opção "Alteração de Colectivos".

Todavia, a dispensa da apresentação da Declaração de Início não se verificará caso a entidade não residente esteja domiciliada em país, território ou região sujeitos a um regime de fiscalidade mais favorável [\(Portaria nº 150/2004, de 13 de Fevereiro](http://w3/dgciappl/informacaoDGCI.nsf/0/B878999A72F71ED180256E39003AE776)*)* visto que, de acordo com o nº 2 do artigo 51º do CIRC, se presume, para estes casos, a existência de rendimentos.

Por outro lado, e independentemente da localização da residência destas entidades, torna-se obrigatória a apresentação da declaração de início de actividade sempre que os bens imóveis

detidos sejam alienados ou arrendados. Nestes casos a referida declaração deve ser apresentada no prazo de 15 dias a contar data da ocorrência dos factos (nº 3 do artigo 110º do CIRC).

Legislação relacionada: [\(Decreto-Lei nº 179/2002, de 3 de Agosto\)](http://w3/dgciappl/informacaoDGCI.nsf/dd4692f242a3b19d80256572004b48bc/e2c66bce1845a9de00256c1c00396a56?OpenDocument)

[«TOPO](#page-1-0)

## **7 - IVA – ARTIGO 9º, Nº 8 DO CIVA**

## **(CRECHES, JARDINS DE INFÂNCIA, LARES DE IDOSOS, LARES RESIDENCIAIS, COLÓNIAS DE FÉRIAS, ALBERGUES DE JUVENTUDE, CENTROS DE REABILITAÇÃO DE INVÁLIDOS, ETC.)**

Considerando que da emissão da licença de autorização provisória de funcionamento resulta o reconhecimento de utilidade social das respectivas entidades, podem os estabelecimentos abrangidos pelo Decreto-Lei nº 133-A/97, de 30 de Maio, beneficiar da isenção prevista no nº 8 do artº 9º do CIVA, desde que reunam todas as condições ali referidas.

O benefício da isenção cessa caso se verifique a **caducidade** da licença de autorização provisória do funcionamento, conforme determina o nº 2 do artº 39º do citado Decreto-Lei (**180 dias**).

[Ofício-Circulado nº 30071/2004, de 24 de Junho](http://w3/dgciappl/informacaoDGCI.nsf/0/611D97E2D1C4344080256ECB00510B5D)

## <span id="page-30-0"></span>**8 - REGIME SIMPLIFICADO / REGIME DE CONTABILIDADE ORGANIZADA /REGIME GERAL DE DETERMINAÇÃO DO LUCRO TRIBUTÁVEL**

## **IRS**

#### **1. Enquadramento no ano de início de actividade**

Em sede de IRS o enquadramento do sujeito passivo depende unicamente do valor anual de vendas e do valor ilíquido dos restantes rendimentos da categoria B que tenham sido estimados nos campos 18 e 19 do Quadro 09.

• No caso de o volume de vendas previsto ser inferior a  $\epsilon$ 149.739,37 ou se o valor ilíquido dos restantes rendimentos desta categoria não ultrapassar € 99.759,58, o sujeito passivo fica abrangido pelo regime simplificado. Pode, no entanto, optar pelo regime de contabilidade organizada. Tem, assim, duas hipóteses:

Hipótese 1 – O sujeito passivo quer ser tributado pelo regime simplificado

Neste caso, o sujeito passivo deve assinalar:

• Campo 3 do Quadro 19

Hipótese 2 – O sujeito passivo quer optar pelo regime de contabilidade organizada

Deve então assinalar:

- Campo 1 do Quadro 19
- No caso de o volume de vendas previsto ser superior a  $\epsilon$ 149.739,37 ou se o valor ilíquido dos restantes rendimentos desta categoria ultrapassar € 99.759,58, o sujeito passivo fica obrigatoriamente abrangido pelo regime de contabilidade organizada.

O Quadro 19 apenas serve para o exercício da opção pelo regime de contabilidade organizada pelos sujeitos passivos que estejam enquadrados no regime simplificado.

#### **2. Enquadramento nos anos seguintes ao do início de actividade**

Nos anos seguintes ao do início de actividade, o enquadramento do sujeito passivo far-se-á do seguinte modo:

• Se o sujeito passivo tiver sido enquadrado no regime simplificado e não tiver optado pelo regime de contabilidade organizada, o período mínimo de permanência no regime simplificado é de três anos, prorrogável automaticamente por iguais períodos, desde que continuem a verificar-se os pressupostos legalmente previstos.

Porém, passa a estar enquadrado no regime de contabilidade se, durante esse período de permanência:

- O volume de vendas (anualizado) ultrapassar € 149.739,37 ou se o valor ilíquido dos restantes rendimentos desta categoria (anualizado) ultrapassar € 99.759,58 em dois períodos de tributação consecutivos;
	- ou
- Num único exercício qualquer um destes limites (anualizado) for ultrapassado em valor superior a 25% do montante desse limite.

Este novo enquadramento aplica-se a partir do período de tributação seguinte ao da verificação dos factos que o determinaram e é automático, não exigindo, por essa razão, o cumprimento de qualquer obrigação declarativa (Declaração de Alterações).

De notar que para determinação do referido enquadramento, são convertidos em valores anuais os valores indicados na Declaração Mod. 3 do IRS relativa ao ano civil anterior, sempre que o início da actividade tenha ocorrido em mês diferente de Janeiro.

NOTA – A **anualização** referida para efeitos de **reenquadramento** aplica-se apenas aos sujeitos passivos que tenham iniciado a sua actividade a partir de 01/01/2005, **e repercutir-se-á apenas no ano 2006 e seguintes**, sem prejuízo de poderem vir a ser analisadas situações resultantes de início de actividade anteriores a 01/01/2005, a requerimento dos sujeitos passivos.

• Se o sujeito passivo reunia os pressupostos para o enquadramento no regime simplificado, mas na declaração de início de actividade optou pelo regime de contabilidade organizada, deve renovar essa opção anualmente, até ao final do mês de Março do ano em que pretende utilizar a contabilidade organizada como forma de determinação do rendimento.

Não renovando essa opção, o sujeito passivo é automaticamente enquadrado no regime simplificado, a partir do ano em que o deveria ter feito, tendo de aí permanecer por um período mínimo de três anos.

Decorrido este período de três anos, pode o sujeito passivo exercer a opção pelo regime de contabilidade organizada, mediante a apresentação de uma Declaração de Alterações, até ao final do mês de Março do quarto ano, que produzirá efeitos a partir desse mesmo ano.

Se voltar a não exercer a opção, no ano seguinte ao termo deste período de três anos, é prorrogado automaticamente o período de permanência no regime simplificado, por mais três anos, tendo em consideração o volume de vendas/valor ilíquido dos restantes rendimentos da categoria auferidos no ano anterior.

É muito importante que o sujeito passivo fique ciente da necessidade de renovar a sua opção e das consequências da sua omissão.

• Se o sujeito passivo estiver enquadrado no regime simplificado e não tiver optado pela contabilidade organizada, poderá fazê-lo no ano em que entrem em vigor indicadores de base técnico-científica, nos casos em que da aplicação destes indicadores resulte um rendimento tributável superior ao que resultaria da aplicação dos coeficientes actualmente em vigor ou se registe qualquer alteração ao montante mínimo de rendimento previsto no nº 2 do artigo 31º do CIRS.

Para o efeito deverá exercer essa opção até ao fim do mês de Março do ano em que ocorram as alterações acima referidas, mediante a entrega de uma declaração de alterações.

Esta mudança de regime não depende da verificação de um período mínimo de permanência no regime simplificado.

O sujeito passivo terá de renovar anualmente a opção pela contabilidade organizada, sem o que voltará a estar enquadrado no regime simplificado, e tendo depois de aí permanecer pelo período mínimo.

• Se o sujeito passivo estiver enquadrado no regime de contabilidade organizada no ano do início de actividade pelo facto de o valor dos proveitos estimado ser superior aos limites estabelecidos, mas os proveitos obtidos nesse ano (anualizados) forem inferiores àqueles limites, é automaticamente enquadrado no regime simplificado, a não ser que, até ao final do mês de Março, opte pelo regime de contabilidade organizada.

No caso de não exercer esta opção o sujeito passivo terá de manter-se no regime simplificado por um período mínimo de três anos, salvo se, no ano seguinte ao do início de actividade ultrapasse qualquer dos limites já referidos, em valor superior a 25% do respectivo montante, passando, neste caso, a estar enquadrado no regime da contabilidade organizada a partir do ano seguinte.

#### **Exemplo:**

O Sr. José Antunes na sua declaração de início de actividade apresentada em 1 de Outubro de 2005 ficou enquadrado no regime de contabilidade organizada, pelo facto de o valor estimado, anualizado, ultrapassar o limite de € 149.739,37.

No final do ano verificou que os proveitos obtidos (anualizados) foram € 30.000,00. Este valor é inferior ao limite legal, pelo que o Sr. José passa a estar enquadrado no regime simplificado.

Se pretender manter-se no regime de contabilidade terá de exercer essa opção em Declaração de Alterações a entregar até ao final do mês de Março de 2006.

Se o não fizer, é enquadrado no regime simplificado a partir de 2006, tendo de aí permanecer durante três anos, ou seja, até 2008.

Apenas em 2009, poderá voltar a exercer a opção pelo regime de contabilidade.

Mas se em 2006 não tiver exercido a opção pela contabilidade, e no final do ano tiver obtido proveitos superiores a € 187.174,21 (superiores em 25% ao limite), passa automaticamente para o regime de contabilidade organizada a partir de 2007.

## **3. Enquadramento em caso de reinício de actividade**

Se, tendo havido cessação de actividade, esta for reiniciada antes de 1 de Janeiro do ano seguinte àquele em que se tiverem completado 12 meses contados da data de cessação, o sujeito passivo é enquadrado no mesmo regime em que estava enquadrado à data da cessação.

Desta forma, o sujeito passivo que estava enquadrado no regime simplificado não poderá usar a cessação de actividade como subterfúgio para a mudança de enquadramento.

Ou seja: se o sujeito passivo estava enquadrado no regime simplificado quando cessou a actividade e reiniciar o seu exercício antes de 1 de Janeiro do ano seguinte àquele em que se tiverem completado 12 meses contados da data da cessação, continuará a ficar enquadrado no regime simplificado, independentemente de indicar no campo 1 do Quadro 19 que pretende optar pelo regime de contabilidade organizada.

Decorridos três anos de permanência no regime simplificado, considerando o tempo anterior à cessação, poderá o contribuinte optar pelo regime de contabilidade organizada na declaração entregue para efeito de reinicio.

#### **Exemplo:**

O Sr. João Pereira cessou a sua actividade em 31 de Outubro de 2004, tendo estado enquadrado no regime simplificado nesse ano.

Em 1 de Outubro de 2005 apresenta uma Declaração de Reinício de Actividade, em que estimou um volume de vendas até ao final do ano de cerca de € 30.000,00, pretendendo optar pelo regime de contabilidade organizada.

Porém, o Sr. João Pereira estava a reiniciar a actividade antes de 1 de Janeiro do ano seguinte àquele em que se completavam 12 meses contados da data da cessação, ou seja, antes de 1 de Janeiro de 2006, pelo que continuará enquadrado no regime simplificado em 2005 e em 2006, cumprindo o período de permanência de três anos neste regime.

**IRC**

#### **REGIME SIMPLIFICADO**  SUJEITOS PASSIVOS ABRANGIDOS

De acordo com o nº 1 do artigo 53º do CIRC, ficam abrangidos por este regime:

Os sujeitos passivos residentes que exerçam, a título principal, uma actividade de natureza comercial, industrial ou agrícola, desde que:

- Não estejam isentos;
- Não estejam sujeitos a algum regime especial de tributação;
- Não estejam sujeitos a revisão legal de contas;
- Apresentem no exercício anterior um volume total anual de proveitos não superior a €149.639,37 e não optem pelo regime geral de determinação do lucro tributável.

De notar que estão sujeitos a um regime especial de tributação:

- Os sujeitos passivos que se encontrem abrangidos pelo regime especial de tributação dos grupos de sociedades previsto no artigo 63º do CIRC;
- Os sujeitos passivos abrangidos pelo regime de transparência fiscal a que se refere o artigo 6º do mesmo Código. No entanto, as sociedades de profissionais podem ficar abrangidas pelo regime simplificado, aplicando-se-lhes os coeficientes previstos no nº 2 do artigo 31º do CIRS.

Por sua vez, nos termos do Código das Sociedades Comerciais, estão sujeitas a revisão legal de contas:

- As sociedades anónimas (artigos 452º e 454º do CSC);
- As sociedades por quotas que, por determinação do contrato de sociedade, tenham um conselho fiscal (nº 1 do artigo 262º do CSC);
- As sociedades por quotas que, durante dois anos consecutivos, ultrapassem dois dos três seguintes limites (nº 2 do artigo 262º do CSC):
- Total do balanço:  $\text{\textsterling}1.500.000$
- Total das vendas líquidas e outros proveitos: € 3.000.000
- Número de trabalhadores empregados em média durante o exercício: 50.

Interligando, pois, o que atrás foi dito com o **Quadro 05** da Declaração de Inscrição no Registo/Início de Actividade, **não** poderão ficar abrangidos pelo regime simplificado os seguintes sujeitos passivos:

- Sociedades anónimas (campo 3)
- Cooperativas (campo 4)
- Empresas Públicas (campo 6)
- Sujeitos passivos não residentes, quer tenham ou não estabelecimento estável (campo 7 ou 16)
- Outros (campo 8)
- Estado (campo 10)
- Autarquia Local (campo 11)
- Outras Pessoas Colectivas de Direito Público (campo 12)
- Associação ou Fundação (campo 13)
- ACE e AEIE (campo 15)
- Sociedade Anónima Europeia (campo 23)

#### **1. Enquadramento no ano de início de actividade**

Em sede de IRC, o enquadramento do sujeito passivo no ano em que inicia a sua actividade depende, em primeira linha, do valor total anual de proveitos estimado que inscrever na declaração de início de actividade. Assim:

• Se o valor total anual dos proveitos estimado inscrito no campo **18** do Quadro 09 for superior a € 149.639,37 , o sujeito passivo fica sujeito, nesse ano, ao regime geral de determinação do lucro tributável, por imposição legal, uma vez que não se verificam as condições para enquadramento no regime simplificado.

O sujeito passivo nada assinala no Quadro 19. Se assinalar o campo **2**, a opção não produz qualquer efeito porque o sujeito passivo ficou no regime geral por imposição legal.

• Se o valor total anual dos proveitos estimado inscrito no campo **18** do Quadro 09 for igual ou inferior a € 149.639,37 e se se verificarem os demais pressupostos do artigo 53º do CIRC, duas hipóteses se levantam:

**Hipótese 1** – O sujeito passivo quer ser tributado pelo regime simplificado

Neste caso, o sujeito passivo deve assinalar:

• Campo 4 do Quadro 19

#### **Hipótese 2** – O sujeito passivo quer **optar** pelo regime geral

Deve então assinalar:

• Campo 2 do Quadro 19

#### **2. Enquadramento no ano seguinte ao do início de actividade**

No ano seguinte ao do início de actividade, o enquadramento do sujeito passivo far-se-á do seguinte modo:

2.1. Se no ano em que iniciou a actividade o sujeito passivo ficou enquadrado no regime geral por imposição legal (porque, por exemplo, o valor total anual de proveitos estimado que inscreveu na declaração de início foi superior a € 149.639,37), o enquadramento no ano seguinte faz-se tendo em conta o volume de proveitos que o sujeito passivo efectivamente obteve no ano em que iniciou a sua actividade, anualizado. Portanto:

- a) **Se proveitos efectivos anualizados < limite legal** 
	- **E se não apresentou, nesse exercício, a Declaração de Alterações** a formalizar a sua opção pelo regime geral:

Fica enquadrado no regime simplificado, mantendo-se neste regime pelo período mínimo de três exercícios, prorrogável automaticamente por iguais períodos, salvo se o sujeito passivo comunicar, através de declaração de alterações, a opção pela aplicação do regime geral ou se se vierem a verificar os pressupostos referidos nos n.ºs 10 e 14 do artigo 53º do CIRC.

• **E se tiver apresentado, nesse exercício, a Declaração de Alterações** e **optado** pelo regime geral:

Fica o sujeito passivo enquadrado no regime geral e a opção é válida por três exercícios, findos os quais caduca, excepto se manifestar a intenção de a renovar pela forma prevista na alínea b) do nº 7 do artigo 53º (Declaração de Alterações).

NOTA **–** A **anualização** dos proveitos efectivos, aplicar-se-á apenas aos sujeitos passivos que tenham iniciado a sua actividade a partir de 01/01/2005, **pelo que se repercutirá a partir do exercício de 2006**, sem prejuízo de poderem vir a ser analisadas situações resultantes de início de actividade anteriores a 01/01/2005, a requerimento dos sujeitos passivos.

#### **Exemplo:**

A Sociedade Beta Lda., na sua declaração de início de actividade apresentada em 1 de Maio de 2004, estimou um total anual de proveitos no valor de  $\text{\textsterling}160.000,00$ .

Ao encerrar a sua contabilidade, verificou que os proveitos efectivamente obtidos (anualizados) foram apenas de  $\epsilon$ 130.000,000.

Não apresentou a Declaração de Alterações até ao fim de Março de 2005.

Em 2004 o sujeito passivo fica enquadrado no regime geral por imposição legal.

Em 2005 fica enquadrado no regime simplificado, porque os proveitos efectivamente obtidos anualizados foram inferiores ao limite legal e não apresentou a declaração de alterações até ao final de Março, onde podia optar pelo regime geral.

Mantém-se no regime simplificado em 2006 e 2007, a não ser que se verifiquem os pressupostos referidos nos n.ºs 10 e 14 do artigo 53º do CIRC.

#### b) **Se proveitos efectivos anualizados > limite legal**

No exercício seguinte ao do início de actividade o sujeito passivo fica enquadrado no regime geral, por **imposição legal**.

Neste caso, o enquadramento terá de ser analisado anualmente e somente será alterado se, face ao volume de proveitos efectivos do ano anterior, houver alteração dos pressupostos que obrigue ao enquadramento no regime simplificado, ou seja, se o valor total de proveitos num exercício for igual ou inferior a € 149.639,37. Claro que, a verificar-se esta situação, o sujeito passivo pode socorrer-se da possibilidade de opção pelo regime geral, nos termos já referidos.

#### **Exemplo:**

No ano em que iniciou a sua actividade, a Sociedade Delta, Lda. estimou um total anual de proveitos de € 150.000,00.

Os proveitos efectivos (anualizados) que ele veio a realizar foram de  $\epsilon$ 178.000,00.

No exercício em que iniciou a actividade o sujeito passivo foi tributado pelo regime geral, por imposição legal, em função dos proveitos estimados e inscritos na declaração de início. No exercício seguinte, face aos proveitos efectivos anualizados que obteve no ano em que iniciou a actividade, ele mantém-se no regime geral.

Nos anos que se seguem, o enquadramento é analisado ano a ano.

2.2 Se no ano em que iniciou a actividade o sujeito passivo ficou enquadrado no regime simplificado e não exerceu a respectiva opção, mantém-se durante três anos no mesmo regime, a não ser que se venham a verificar os pressupostos referidos nos n.ºs 10 e 14 do artigo 53º do CIRC.

#### **3. Conceito de proveitos**

 Para aferir do enquadramento no regime simplificado ou no regime geral de determinação do lucro tributável, o valor dos proveitos a considerar é o somatório de todos os proveitos efectivamente obtidos no ano pelo sujeito passivo (ou estimados, quando estamos em presença do primeiro ano de actividade), incluindo a variação da produção e os trabalhos para a própria empresa.

## <span id="page-38-0"></span>**9 - HERANÇAS INDIVISAS**

#### **QUANDO O AUTOR DA SUCESSÃO ERA TITULAR DE RENDIMENTOS COMERCIAIS**

No caso de herança indivisa de que faça parte o exercício de actividade sujeita a IVA, não há lugar à cessação de actividade do falecido empresário em nome individual e consequente início de actividade por parte dos herdeiros que, em conjunto, continuam a actividade anteriormente desenvolvida (herança indivisa).

No entanto, face à atribuição de número fiscal, por parte do Registo Nacional de Pessoas Colectivas (RNPC), à referida herança **(Gama 90xx/91xx**), haverá lugar à entrega de uma Declaração de Alterações, onde se indicará, para além da mudança do número de identificação fiscal, o novo tipo de sujeito passivo. [\(Ofício-Circulado nº 9888/89, de 25 de Janeiro\)](http://w3/dgciappl/informacaoDGCI.nsf/0/DCBAFADF1898959D802568DC003DD0A0).

#### **QUANDO O AUTOR DA SUCESSÃO NÃO ERA DETENTOR DE RENDIMENTOS COMERCIAIS**

Estão inseridos neste grupo as situações em que o autor da sucessão auferia rendimentos designados por profissionais e as situações em que existem imóveis. Neste caso a atribuição de NIF é da competência da DGCI **(Gama 70xx).**  [\(Ofício-Circulado nº 10018/2000 de 27 de Julho\)](http://w3/dgciappl/informacaoDGCI.nsf/0/2FFB22A777AFEE1E00256A32005F2832)

## **CÔNJUGE SOBREVIVO COM RENDIMENTOS COMERCIAIS**

#### **I – Identificação**

1) - A atribuição de NIF às heranças indivisas em que o cônjuge sobrevivo é o titular de rendimentos comerciais é efectuada pelos Serviços de Finanças **(Gama 70xx)**.

#### **II – Actividade**

- 1) Para continuação do desenvolvimento da actividade pelo cônjuge sobrevivo deve proceder-se da seguinte forma:
- I Cessação de actividade do cônjuge sobrevivo;
- II Início de Actividade da herança indivisa;
- III Cessação da herança indivisa assim que ocorra a partilha;
- IV Eventual reinicio de actividade pelo cônjuge sobrevivo.

2) – De notar que nos casos em que o regime de casamento seja o de separação de bens e uma vez que o património não faz parte da herança indivisa, não haverá lugar à cessação de actividade do empresário.

([Ofício-Circulado nº 90003/2005, de 26 de Julho](http://w3/dgciappl/informacaoDGCI.nsf/0/BC9C577495EADF928025704C003220B4))

\*\*\*

No quadro seguinte, poder-se-ão observar as obrigações declarativas das heranças indivisas:

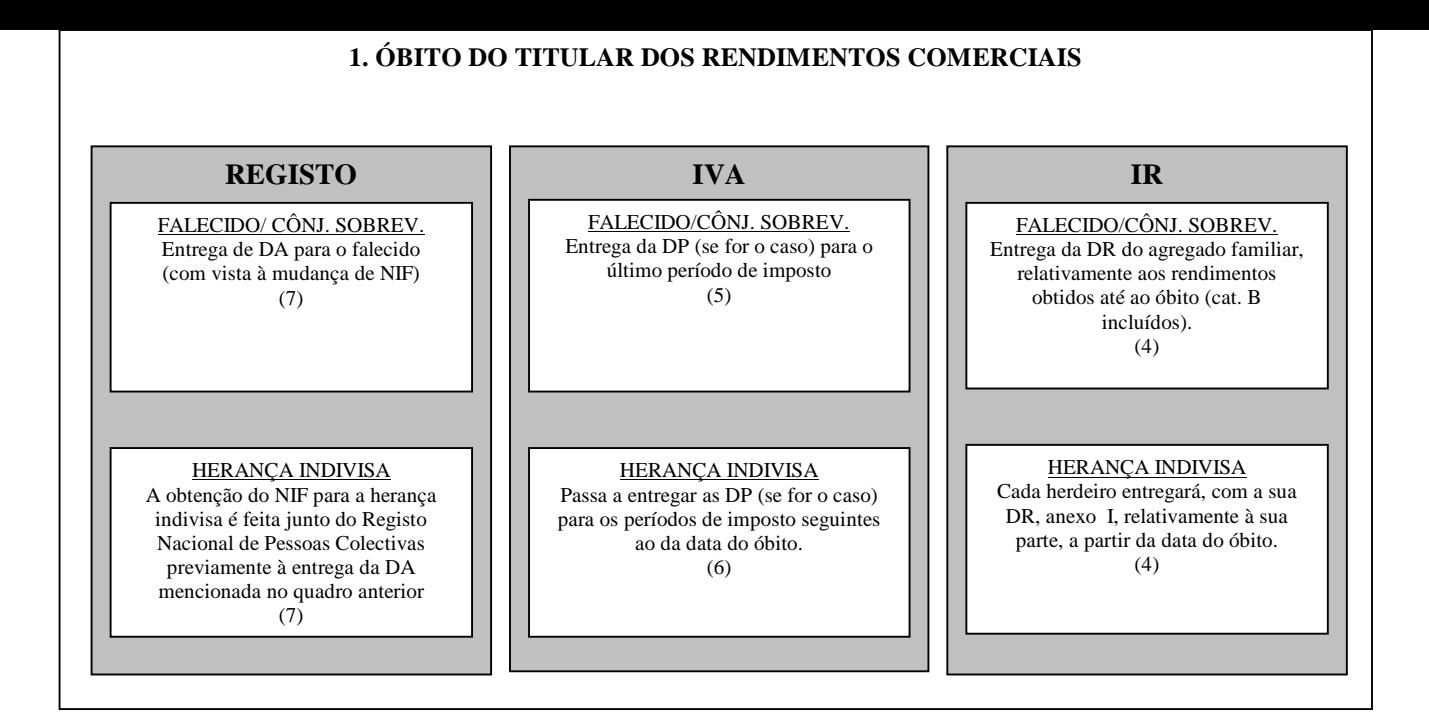

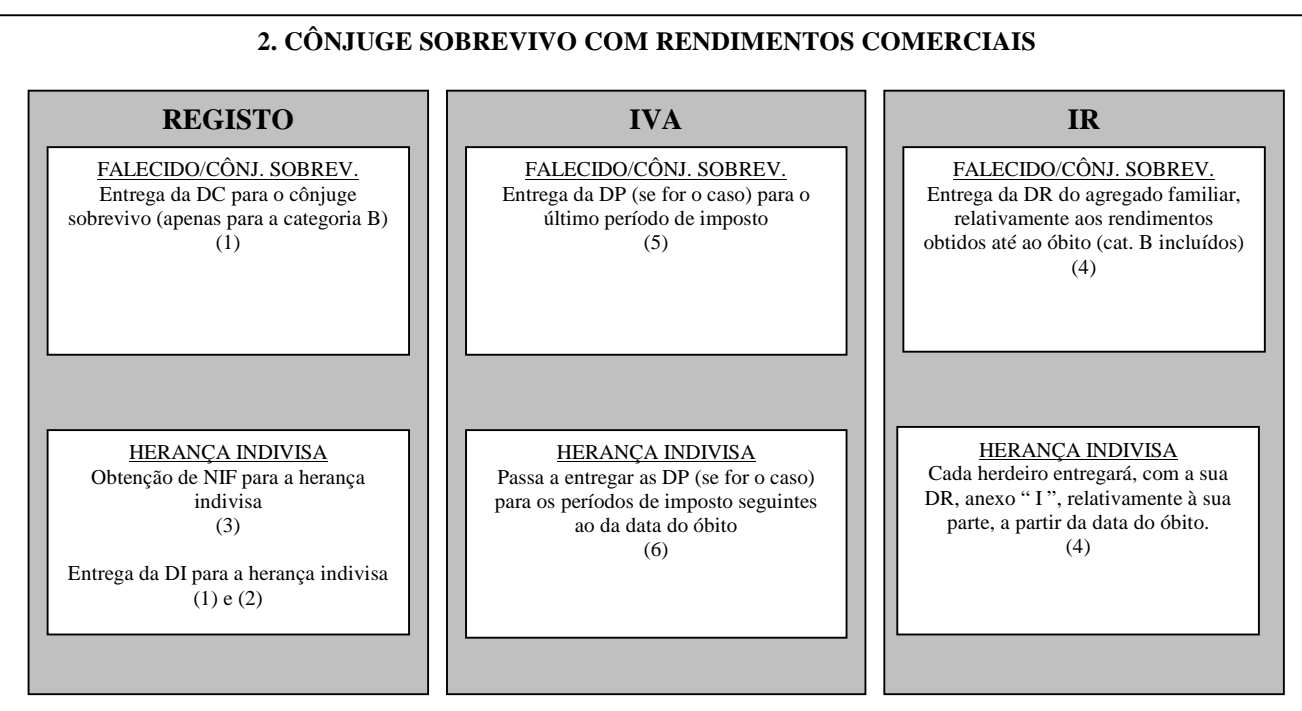

#### **LEGENDA**

- **DC:** Declaração de Cessação de Actividade
- DI: Declaração de Início de Actividade
- **DR:** Declaração anual de rendimentos
- **DP:** Declaração Periódica de IVA
- **DA:** Declaração de Alterações
- **NIF:** Número de Identificação Fiscal
- **(1)** Ofício-circulado nº 90003, de 26/7/2005;
- **(2)** Logo que ocorra a partilha, deve apresentar-se DC para a herança indivisa;
- **(3)** Pode ser feito em qualquer Serviço de Finanças;
- **(4)** Artigos 63º e 64º do CIRS;
- **(5)** Relativamente às operações realizadas até à data do óbito;
- **(6)** No período de imposto correspondente à data do óbito (da data do óbito até ao fim desse período) e nos períodos seguintes;
- **(7)** Ofício circulado nº 9888, de 25/1/1989

## <span id="page-40-0"></span>**10 - "EMPRESA NA HORA" – DECRETO-LEI Nº 111/2005, DE 8 DE JULHO**

Através da iniciativa "Empresa na Hora" poderá ser constituída uma sociedade unipessoal, por quotas ou anónima, no momento e num só balcão. O processo de constituição de sociedades através desta iniciativa é extremamente simples e pode ser representado da seguinte forma:

- 1- Escolher uma firma e um pacto social pré-aprovados.
- 2- Constituir a sociedade em qualquer balcão "Empresa na Hora".
- 3- Depositar o capital social em qualquer instituição bancária.
- 4- Entregar Declaração de Início de Actividade no balcão "Empresa na Hora" ou no Serviço de Finanças.

#### Processo de constituição de uma sociedade:

1 – Escolher uma firma da lista de firmas pré-aprovadas, consultando a lista que será facultada no balcão de atendimento "Empresa na Hora". A firma escolhida só será reservada no momento em que se dirigir ao balcão e iniciar a constituição da sociedade. Como tal, a firma que se pretenda utilizar, apesar de disponível na lista que for facultada, poderá já não estar disponível no momento em que se dirigir ao balcão. À firma pré-aprovada poder-se-á sempre adicionar uma expressão alusiva ao objecto da sociedade. Por exemplo, se a firma escolhida for "ABCDE" e se a sociedade se dedicar à actividade de restauração e bebidas, a firma poderá ser alterada para "ABCDE – Restauração e bebidas";

2 – Escolher um dos modelos de pactos pré-aprovados e disponíveis na pasta de pactos facultada nos locais de atendimento;

3 – Os futuros sócios da sociedade deverão dirigir-se a um balcão "Empresa na Hora" para iniciar o processo de constituição.

#### Elementos necessários

Se os sócios da sociedade a constituir forem pessoas singulares, deverão levar consigo:

- Cartão de contribuinte
- Documento de identificação (bilhete de identidade, passaporte ou carta de condução).
- Cartão de beneficiário da Segurança Social (facultativo).

No caso de se tratar de pessoas colectivas:

- Cartão de contribuinte de pessoa colectiva ou cartão de identificação de pessoa colectiva;
- Certidão de Registo Comercial actualizada;
- Acta da Assembleia Geral que confere poderes para a constituição de sociedade.

4 – O custo deste serviço é de € 360,00, ao qual acresce imposto do selo à taxa de 0,4% sobre o valor do capital social. Este valor será pago no momento da constituição, em numerário ou em cheque. Nas sociedades cujo objecto social seja o desenvolvimento tecnológico ou a investigação o custo do serviço é de € 300,00, aos quais acresce o imposto do selo.

5 – No balcão será elaborado o pacto da sociedade e será efectuado o registo comercial.

6 – De imediato, receberá uma certidão de registo comercial, o cartão de pessoa colectiva (RNPC) e o número de segurança social da empresa.

7 – No momento da constituição da sociedade, poderá entregar no balcão de atendimento a Declaração de Início de Actividade, para efeitos fiscais, devidamente preenchida e assinada pelo técnico oficial de contas. Se não o fizer de imediato, deverá fazê-lo nos 15 dias seguintes à data de constituição.

8 – No prazo máximo de 5 dias úteis após a constituição, os sócios estão obrigados a depositar, em qualquer instituição bancária, o valor do capital social em nome da sociedade.

CONTACTOS: Telefone: **707 200 625** 

Legislação relacionada: [Decreto-Lei nº 111/2005, de 8 de Julho](http://w3/dgciappl/informacaoDGCI.nsf/0/70337B28DD03D6B5802570380037951F)

Link relacionado: [www.empresanahora.mj.pt](http://www.empresanahora.mj.pt/) 

## <span id="page-42-0"></span>**11 - CFE – CENTROS DE FORMALIDADES DAS EMPRESAS**

Os Centros de Formalidades das Empresas (**CFE**) são serviços de atendimento e de prestação de informações aos utentes que têm por finalidade facilitar os processos de constituição, alteração ou extinção de empresas e actos afins.

Consistem na instalação física, num único local, de delegações ou extensões dos Serviços ou Organismos da Administração Pública que mais directamente intervêm nos processos atrás referidos.

Os **CFE** têm competência para:

- Constituir os seguintes tipos de sociedades comerciais:
	- □ Sociedades por quotas
	- □ Sociedades unipessoais por quotas
	- Sociedades anónimas
	- Sociedades em comandita
	- Sociedades em nome colectivo
- Alterar pactos sociais (de empresas já existentes).
- Extinguir sociedades.

Estão presentes em cada **CFE**:

- Um corpo técnico de atendimento (**IAPMEI**)
- Uma delegação do **RNPC** Registo Nacional de Pessoas Colectivas (**DGRN**)
- Um Cartório Notarial (**DGRN**)
- Uma extensão da **DGCI** Direcção-Geral dos Impostos
- Uma extensão da Segurança Social, **IP** (**ISS**)
- Um Gabinete de Apoio ao Registo Comercial **GARC (DGRN)**
- Um Gabinete de Licenciamentos (**CFE** de Setúbal)
- Um balcão da Caixa Geral de Depósitos

#### **Horário de funcionamento dos CFE**

- De segunda a sexta-feira (horário contínuo) das 9h00 às 16h00 **para início de processo, ou realização de qualquer acto a ele inerente.**
- Acresce um serviço meramente informativo até às 18h00.

#### **Funcionamento dos Centros de Formalidades das Empresas:**

Quem pretender constituir uma sociedade nos CFE, deve ter em atenção que **todos os actos devem ser ali iniciados e concluídos.** 

Cada CFE tem capacidade para iniciar um número limitado de **processos novos** (de constituição de sociedade ou alteração de pactos sociais) por dia, sendo o número máximo de 32 processos nos CFE de maior dimensão.

#### **Contactos**:

Número Azul: 808 213 213 Link relacionado: [http://www.cfe.iapmei.pt](http://www.cfe.iapmei.pt/) 

## <span id="page-43-0"></span>[«TOPO](#page-1-0)

## **12 - SEGURANÇA SOCIAL**

No prosseguimento das acções já iniciadas, relacionadas com a concretização do protocolo de cooperação e coordenação de procedimentos entre os serviços da administração fiscal e as instituições da segurança social, torna-se fundamental esclarecer o contribuinte (pessoa singular ou colectiva), no momento do início da actividade, relativamente às suas obrigações declarativas perante a Segurança Social.

Tal esclarecimento poderá representar um contributo relevante no sentido de assegurar o controlo das obrigações fiscais e contributivas, garantir a atribuição rigorosa das prestações sociais e a concessão de benefícios fiscais, bem como ajudar a promover a eficácia na prevenção e combate à fraude e evasão fiscal e contributiva.

#### PROCEDIMENTOS

No momento final da concretização das formalidades relacionadas com o início da actividade, nos termos descritos neste manual, deverá (preferencialmente) o funcionário esclarecer o contribuinte, quer se trate de pessoa singular ou colectiva, das suas obrigações de inscrição ou enquadramento na Segurança Social.

Dada a diversidade de enquadramentos e soluções contributivas existentes em sede de Segurança Social, deverá prevalecer alguma prudência relativamente ao tipo de informação a prestar, que nunca poderá ser muito pormenorizada. Aliás, deverá ficar bem claro que essa informação não é vinculativa para os Serviços da Administração Fiscal, nem dispensa o contacto posterior com os serviços competentes.

Essa inscrição deverá ser efectuada no caso de:

#### **TRABALHADORES INDEPENDENTES**

LOCAL – Serviço de Solidariedade e Segurança Social da área da sua residência.

PRAZO – Variável, em função da situação particular do contribuinte. No entanto, deverão ser consideradas as seguintes situações mais habituais:

- **Até ao dia 15 do 13º mês seguinte ao do início da actividade ou até ao dia 15 do 2º mês seguinte ao do reinício da actividade.**

#### DOCUMENTOS A APRESENTAR:

#### **Boletim de Identificação, de modelo próprio, acompanhado de fotocópia de:**

- Bilhete de Identidade (ou Certidão de Nascimento ou Cédula Pessoal), no caso de não ser beneficiário da Segurança Social;
- Cartão de Beneficiário da Segurança Social;
- Cartão de Identificação Fiscal de Pessoa Singular;
- Declaração de Início de Actividade para efeitos fiscais;
- Boletim de Identificação complementar, no caso de trabalhadores estrangeiros;
- Documento fiscal comprovativo dos rendimentos (Mod. 3, Anexo B, B1 ou C do IRS, conforme a situação) no caso de opção por remuneração com base no rendimento anual ilíquido, sempre que possível.
- Declaração Anual de Informação Contabilística e Fiscal, Anexos I e J, sempre que esteja em causa a entrega do Mod. 3, Anexo C.
- Declaração da Natureza dos Rendimentos, Mod. RC33026-DGSSS, no caso de produtor agrícola.

#### LEGISLAÇÃO:

Decreto-Lei nº 328/93, de 25 de Setembro, com a redacção dada pelo Decreto-Lei nº 240/96, de 14 de Dezembro e pelo Decreto-Lei nº 397/99, de 13 de Outubro

#### LINK RELACIONADO:

[www.seg-social.pt](http://www.seg-social.pt/) (informação mais detalhada e possibilidade de impressão de formulários).

FORMULÁRIOS: **TRABALHADORES INDEPENDENTES**  INSCRIÇÃO/ENQUADRAMENTO Mod. RV1000-DGSSFC – versão [www.seg-social.pt](http://www.seg-social.pt/) (75.1k)

REQUERIMENTO – SITUAÇÕES ESPECIAIS/ENQUADRAMENTO Mod. RV1008/2003-DGSSS (105.4k)

#### **ENTIDADES EMPREGADORAS**

LOCAL – Delegação do Instituto de Gestão Financeira da Segurança Social em cuja área se localiza a sede ou domicílio profissional da entidade empregadora.

PRAZO – O início, cessação de actividade ou dissolução da empresa e qualquer alteração aos elementos de identificação devem ser comunicados **no prazo de 10 (dez) dias úteis a contar da data da verificação dos factos.** 

#### DOCUMENTOS A APRESENTAR:

**Formulário de modelo próprio, acompanhado de fotocópia de:** 

- Cartão de Identificação Fiscal de Pessoa Colectiva ou de Pessoa Singular;
- Escritura de constituição ou do registo na Conservatória do Registo Comercial ou fotocópia da publicação da escritura em Diário da República;
- Documento fiscal comprovativo do início de actividade;
- Declaração para efeitos do imposto sobre rendimentos de pessoa colectiva (IRC modelo completo), no caso de a data de participação do início de actividade não ser coincidente com a data declarada para efeitos fiscais;
- Cartão de Identificação da Segurança Social dos membros dos órgãos estatutários ou documento comprovativo do seu enquadramento noutro regime de protecção social;
- Bilhete de Identidade dos membros dos órgãos estatutários, no caso de não apresentar Cartão de Identificação da Segurança Social;

#### **Livro de Actas onde conste a Acta da deliberação que nomeou os membros dos órgãos estatutários, no caso de estes não estarem designados no pacto social ou fotocópia da mesma autenticada**.

LEGISLAÇÃO: Decreto-Lei nº 103/80, de 9 de Maio Decreto-Lei nº 8-B/2002, de 15 de Janeiro

LINK RELACIONADO: [www.seg-social.pt](http://www.seg-social.pt/) (informação mais detalhada e possibilidade de impressão de formulários)

#### FORMULÁRIOS:

#### **Contribuinte do Sistema de Segurança Social**

Inscrição de Entidades Empregadoras e Alteração de Elementos MOD.RV1011-DGSSS (114K)

## <span id="page-45-0"></span>**13 - CORRECÇÃO DE ERROS PRATICADOS NA RECOLHA INFORMÁTICA DE DADOS DA DECLARAÇÃO DE INÍCIO DE ACTIVIDADE (D I)**

Na recolha de dados do Início/Reinício de Actividade, deverão ser sempre acautelados os seguintes passos:

1 – Após preenchimento dos campos do écran de Início/Reinício de actividade, premir o botão **IMPRIMIR**.

2 – Entregar ao Contribuinte o Documento de Confirmação de Dados de Actividade – Início/Reinício de Actividade, para que este confirme os dados nele inscritos.

- a) **Se os dados estão correctos**, o Contribuinte, bem como o respectivo TOC se possuir contabilidade organizada, deverão **assinar o documento**. Se houver indicação de Representante, este deverá igualmente inscrever a sua assinatura no espaço que lhe está reservado.
- b) **Se os dados estão incorrectos, corrigir a informação e imprimir** novo documento para confirmação.

3 – Premir o botão **CONFIRMAR** (depois de receber do Contribuinte o documento devidamente assinado).

Após a confirmação, já **não é possível** ao funcionário proceder nesse momento à correcção de quaisquer erros de recolha.

Se os houver, deverá ser sempre preenchido o Boletim de Actividade Oficioso (**BAO**).

Posteriormente, esse documento deverá ser remetido à Direcção de Serviços de Registo de Contribuintes (DSRC).

O **Boletim de Actividade Oficioso (BAO**) é um documento que se destina a servir de suporte à regularização oficiosa de omissões e inexactidões do Registo de Contribuintes ou à inserção de alterações que se mostrem justificadas.

#### LEGISLAÇÃO RELACIONADA.:

- [Ofício-Circulado nº 30043/2002, de 8 de Janeiro](http://w3/dgciappl/informacaoDGCI.nsf/0/A876DE4B691E024D00256BA4004FFD52) *- BOLETIM DE ACTIVIDADE OFICIOSO (BAO)*

(Faça o download do impresso)

## **Links úteis:**

- [www.ine.pt](http://www.ine.pt/) (INSTITUTO NACIONAL DE ESTATISTICA)
- [www.rnpc.mj.pt](http://www.rnpc.pt/) (REGISTO NACIONAL DE PESSOAS COLECTIVAS)
- [www.seg-social.pt](http://www.seg-social.pt/) (SEGURANÇA SOCIAL)
- [www.portaldocidadao.pt](http://www.portaldocidadao.pt/) (PORTAL DO CIDADÃO)
- [www.cfe.iapmei.pt](http://www.cfe.iapmei.pt/) (CENTRO DE FORMALIDADES DAS EMPRESAS)
- [www.dgrn.mj.pt](http://www.dgrn.mj.pt/) (DIRECÇÃO-GERAL DE REGISTOS E NOTARIADO)